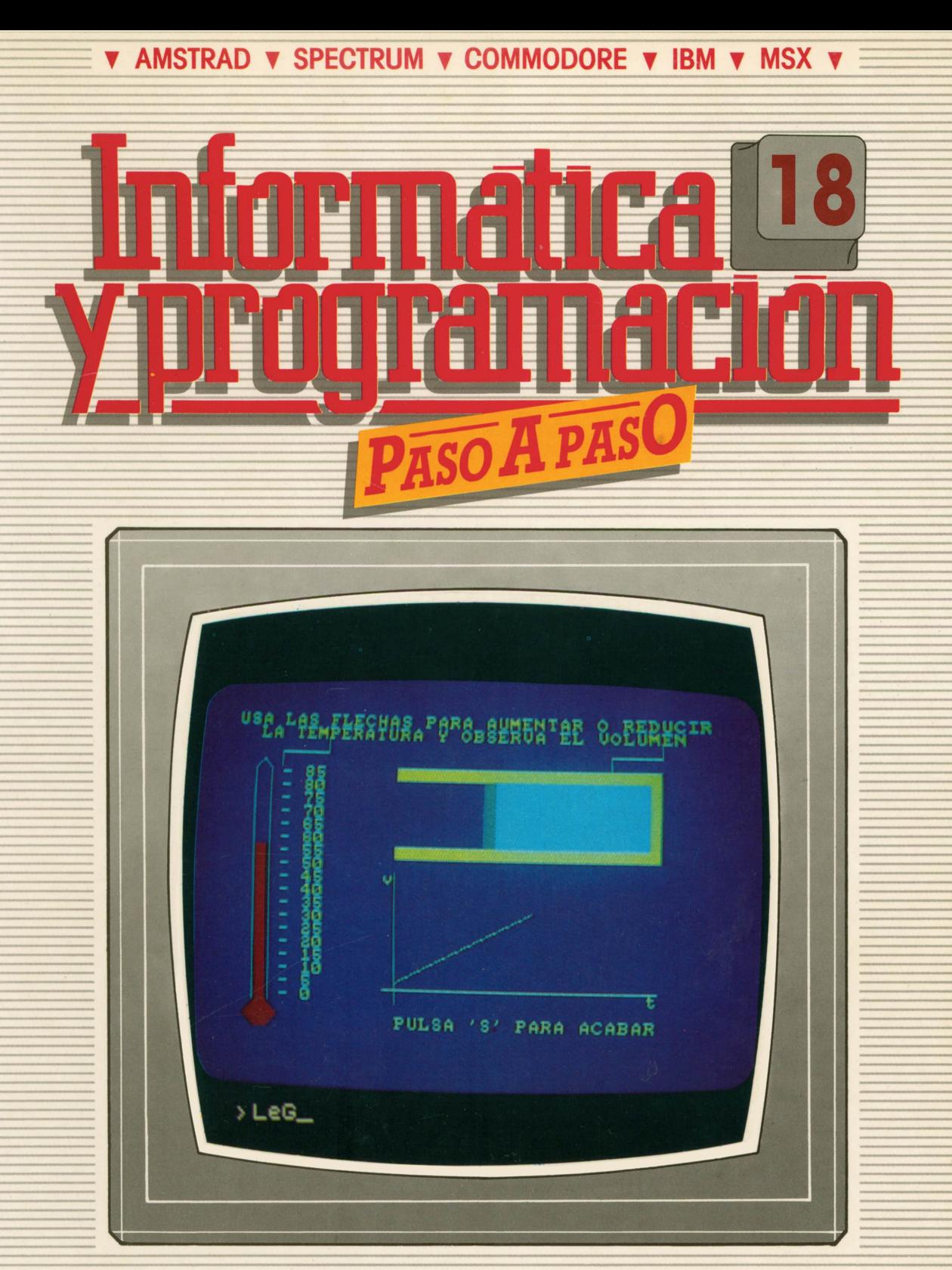

PROGRAMAS EDUCATIVOS **PROGRAMAS DE UTILIDAD PROGRAMAS DE GESTION PROGRAMAS DE JUEGOS** V BASIC V MAQUINA V PASCAL V LOGO V OTROS LENGUAJES V **V TECNICAS DE ANALISIS Y DE PROGRAMACION VE** 

**V EDICIONES V SIGLO V CULTURAL V** 

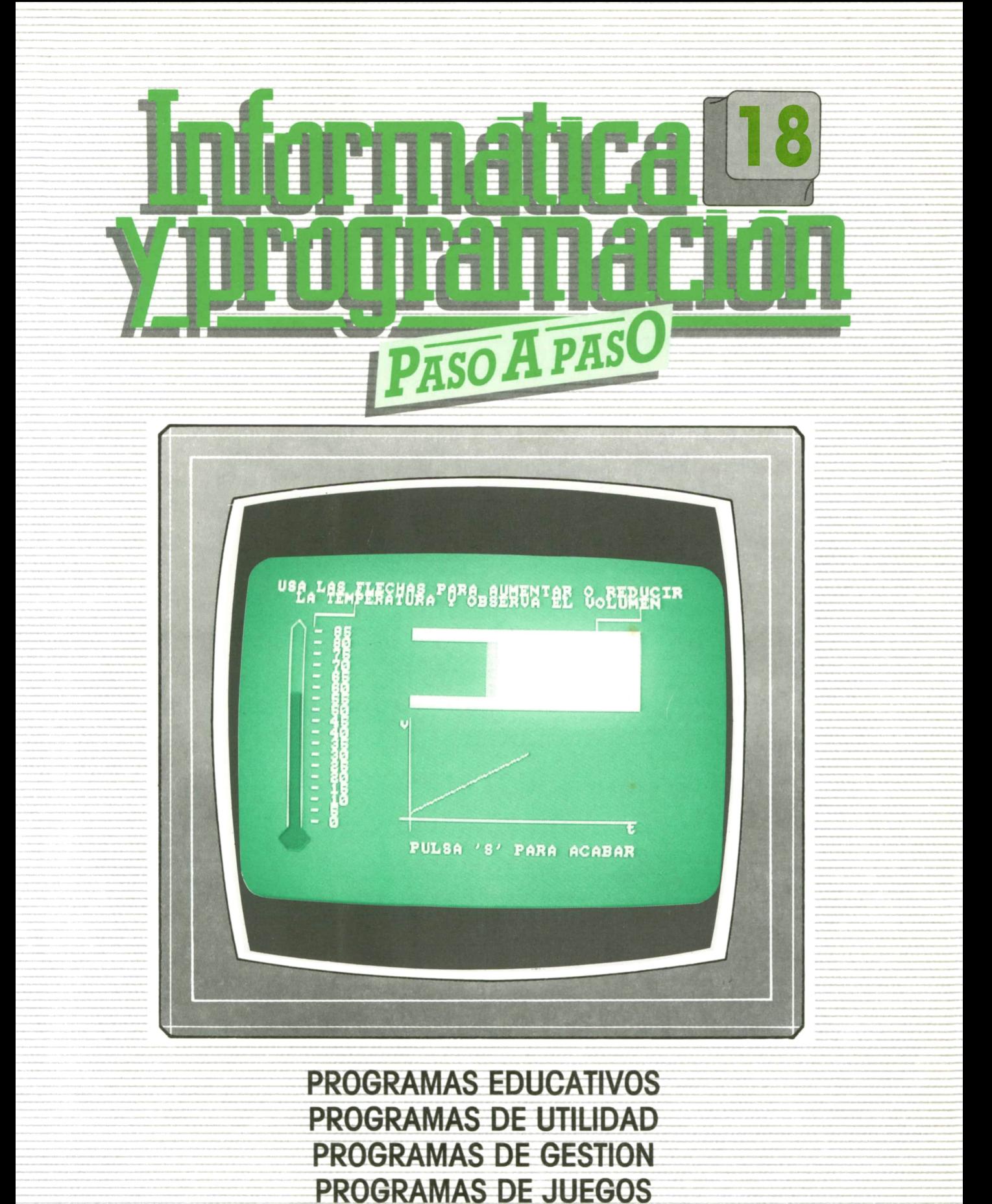

V BASIC V MAQUINA V PASCAL V LOGO V OTROS LENGUAJES V **▼TECNICAS DE ANALISIS Y DE PROGRAMACION ▼**

**▼ EDICIONES ▼ SIGLO T CULTURAL ▼**

*Una publicación de*

#### **EDICIONES SIGLO CULTURAL, S.A.**

Director-editor: RICARDO ESPAÑOL CRESPO. Gerente: ANTONIO G. CUERPO. Directora de producción: MARIA LUISA SUAREZ PEREZ. Directores de la colección: MANUEL ALFONSECA, Doctor Ingeniero de Telecomunicación y Licenciado en Informática. JOSE ARTECHE, Ingeniero de Telecomunicación. Diseño y maquetación: BRAVO-LOFISH. Fotografía: EQUIPO GALATA. Dibujos: JOSE OCHOA TECNICAS DE PROGRAMACION: Manuel Alfonseca, Doctor Ingeniero de Telecomunicación y Licenciado en Informática. TECNICAS DE ANALISIS: José Arteche, Ingeniero en Telecomunicación. LENGUAJE MAQUINA 8086: Juan Rojas Licenciado en Ciencias Físicas e Ingeniero Industrial. PASCAL: Juan Ignacio Puyol, Ingeniero Industrial. PROGRAMAS(educativos, de utilidad, de gestión y de juegos): Francisco Morales, Técnico en Informática y colaboradores. Coordinador de AULA DE INFORMATICA APLICADA (AIA): Alejandro Marcos, Licenciado en Ciencias Químicas. BASIC: Esther Maldonado, Diplomada en Arquitectura. INFORMATICA BASICA: Virginia Muñoz, Diplomada en Informática. LENGUAJE MAQUINA Z-80: Joaquín Salvachúa, Diplomado en Telecomunicación y José Luis Tojo, Diplomado en Telecomunicación. LENGUAJE MAQUINA 6502: (desde el tomo 5): Juan José Gómez, Licenciado en Química. LOGO: Cristina Manzanero, Licenciada en Informática. APLICACIONES: Sociedad Tamariz, Diplomada en Telecomunicación. OTROSLENGUAJES(COBOL): Eloy Pérez, Licenciado en Informática. Ana Pastor, Licenciada en Informática. Ediciones Siglo Cultural, S.A. Dirección, redacción y administración: Pedro Teixeira, 8, 2.ª planta. Teléf. 810 52 13. 28020 Madrid. Publicidad: Gofar Publicidad, S.A. Benito de Castro, 12 bis. 28028 Madrid. Distribución en España: COEDIS, S.A. Valencia, 245. Teléf. 215 70 97. 08007 Barcelona. Delegación en Madrid: Serrano, 165. Teléf. 411 11 48. Distribución en Ecuador: Muñoz Hnos. Distribución en Perú: DISELPESA. Distribución en Chile: Alfa Ltda. Importador exclusivo Cono Sur: CADE, S.R.L. Pasaje Sud América, 1532. Teléf.: 21 24 64. Buenos Aires - 1.290. Argentina. Todos los derechos reservados. Este libro no puede ser, en parte o totalmente, reproducido, memorizado en sistemas de archivo, o transmitido en cualquier forma o medio, electrónico, mecánico, fotocopia o cualquier otro, sin la previa autorización del editor. ISBN del tomo: 84-7688-140-1 ISBN de la obra: 84-7688-068-7 Fotocomposición: ARTECOMP, S.A. Albarracín, 50. 28037 Madrid. Imprime: MATEU CROMO. Pinto (Madrid). © Ediciones Siglo Cultural, S.A., 1987. Depósito legal: M-5-677-1987 Printed in Spain - Impreso en España. Suscripciones y números atrasados: Ediciones Siglo Cultural, S.A. Pedro Teixeira, 8, 2.ª planta. Teléf. 810 52 13. 28020 Madrid. Julio, 1987. P.V.P. Canarias: 335,-.

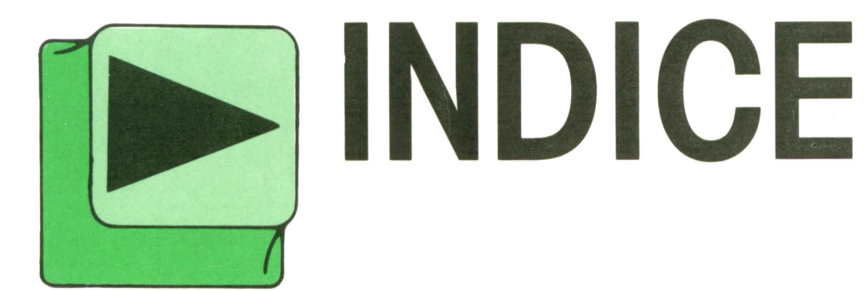

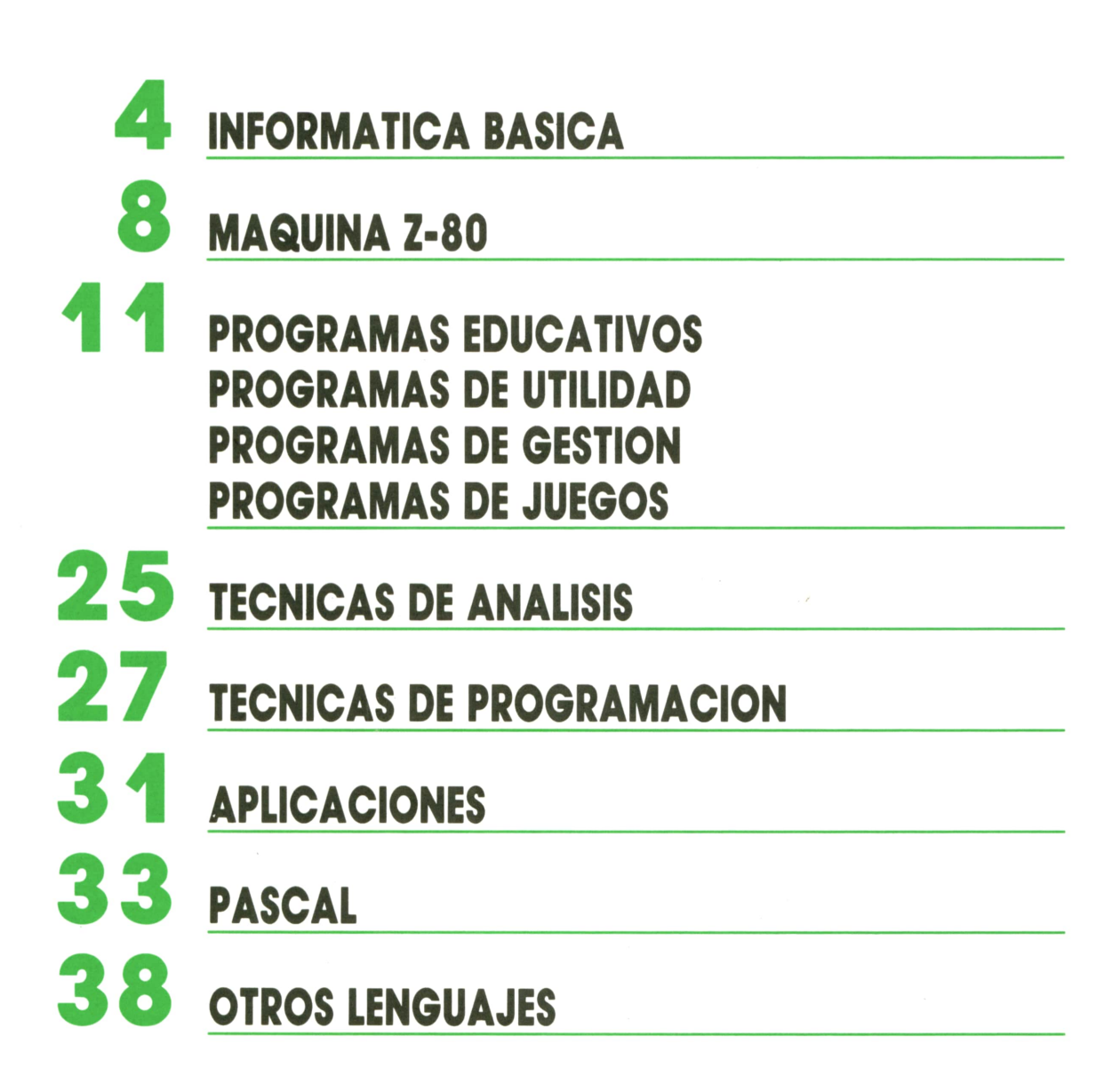

## **INFORMATICA BASICA** LENGUAJES DE PROGRAMACION

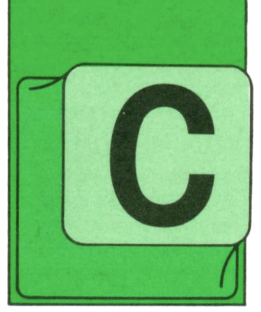

#### Introducción

ON la aparición en el mercado de los computadores de programas almacenados, se creó una nueva profesión, el programador de ordenadores. Desde los co-

mienzos hasta hoy, se han producido unos enormes avances en los diferentes tipos y formas de programar.

Son muchos los que atribuyen el honor de haber sido la primera programadora a Ada Augusta, que murió casi un siglo antes de que apareciera la primera computadora programable. Nació en 1815. Ada se relacionó con Charles Babbage, quien trabajaba en su proyecto de la máquina analítica. Ada, que poseía grandes aptitudes para las matemáticas y el pensamiento mecánico, se ofreció para trabajar con Babbage, en su proyecto, y en 1842 tradujo del inglés al italiano una primera descripción de la citada máquina, agregando muchas notas propias. Ada se refirió a «ciclos de operación» y al repetido uso de las tarjetas como estructuras del tipo subrutinas y se refirió también a la computación del tipo no numérica. Observó que la máquina analítica no originaba nada, y que sólo podría hacer aquello que se le ordenaba.

Estos fueron los primeros esbozos de la programación. Veamos ahora los principios reales.

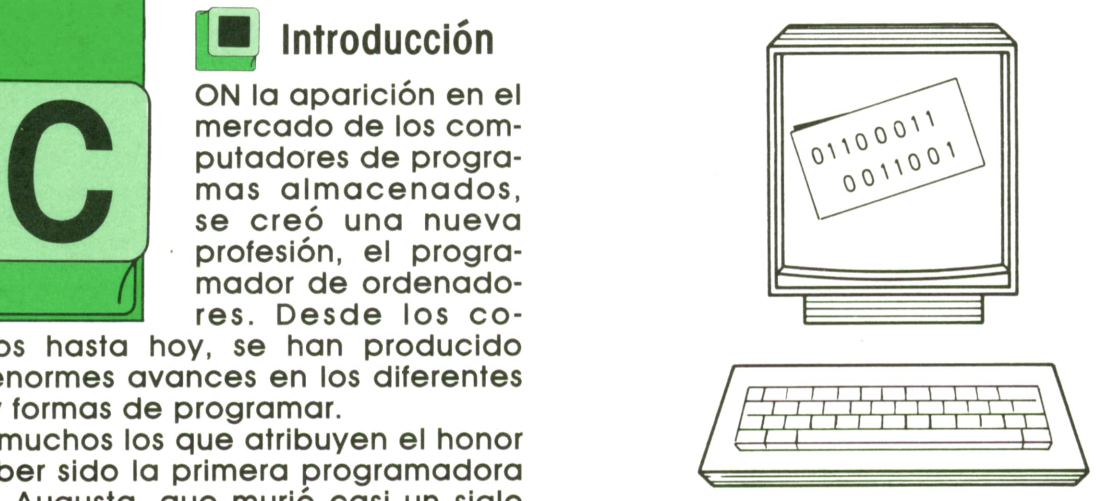

**<sup>H</sup> <sup>A</sup>***lenguaje máquina, por estar íntimamen-* **iA <sup>1</sup>***,e ligado al hardware del ordenador, es* **<sup>L</sup>***propio de cada uno.*

### Los inicios

Los lenguajes de programación surgieron como canal de comunicación entre el hombre y la máquina; estos lenguajes permiten que la máquina ejecute las órdenes dadas por el programador. Los lenguajes de programación toman diversas formas. Los primeros pertenecientes a las primeras máquinas, como la ENIAC y la EDSAC, se componían en el lenguaje real de las máquinas mismas. Las instrucciones se expresan simplemente como una serie de dígitos binarios. La gran dificultad que suponía este tipo de programación condicionaba mucho la capacidad de estas primeras máquinas.

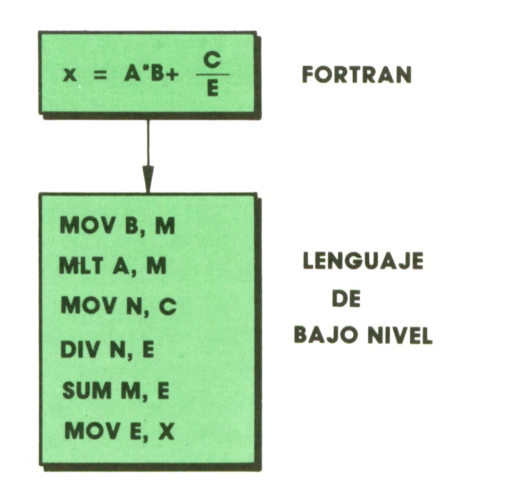

En los lenguajes de alto nivel se permite *ejecutar en una sola instrucción operaciones que equivalen a varias instrucciones en lenguaje tipo ensamblador.*

Los primeros lenguajes de programación propiamente dichos se conocieron con el nombre de lenguajes ensambladores; un ejemplo es el TRANSCODE. En los lenguajes ensambladores se define un código especial (llamado mnemónica) para cada una de las operaciones de la máquina y se introduce con una notación especial, para especificar el dato con el cual debe realizarse tal operación.

Estos lenguajes son aún muy populares en ciertas aplicaciones; a pesar de que se ha avanzado notablemente en los lenguajes de programación, de máquina, esto no basta para satisfacer las necesidades de todo lo que el programador desea hacer.

## **■ Lenguajes de alto nivel**

A mediados del decenio 1950-1960 aparecieron los lenguajes de programación de propósito general, uno de los cuales revolucionó rápidamente el campo de la programación. Se llamó FOR-TRAN (FORmula TRANSIation) y fue publicado en 1954.

El líder del proyecto FORTRAN fue John Backus, quien trabajó para la IBM y desarrolló un método formal, para definir la sintaxis de los lenguajes de programación, la forma BNF. FORTRAN sufrió varios desarrollos posteriores que fueron apareciendo en 1958, 1960 y 1962, el último de los cuales se conoció como FORTRAN IV. En 1977 apareció el FORTRAN 77.

Se trata de un lenguaje dirigido a la solución numérica de problemas científicos, es fácil de entender, leer y escribir. Con el FORTRAN, el usuario está capacitado de inmediato para escribir un programa aunque sepa muy poco acerca de las características físicas de la máquina.

Los lenguajes de alto nivel, a causa de su generalidad, requieren traductores más complejos, conocidos como «compiladores». Lo cual produjo a estos lenguajes algunas dificultades al principio.

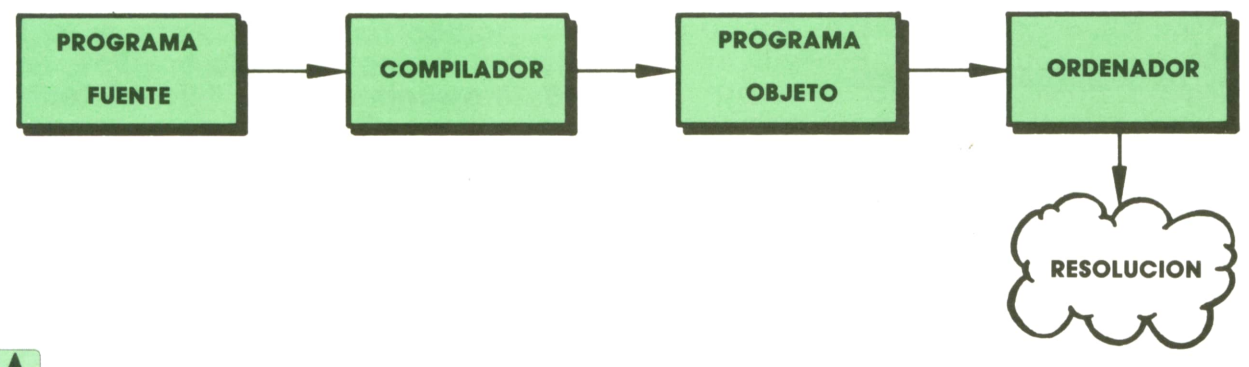

Relación entre el programa FUENTE y el programa OBJETO.

Otros lenguajes de programación han seguido los pasos del FORTRAN; tal es el caso del ALGOL (ALGOrithmic Languaje). Fue diseñado por un comité internacional en 1958 y revisado en 1960. Es un lenguaje muy efectivo para resolver problemas matemáticos y numéricos.

Tanto FORTRAN como ALGOL están dirigidos básicamente a la computación científica. En mayo de 1959 el Departamento de Defensa de los Estados Unidos convocó una reunión para discutir el problema de desarrollar un lenguaje común, para aplicaciones de negocios. La ver-

## **INFORMATICA BASICA**

sión oficial de COBOL (COmmon Business Oriented Lenguaje, Lenguaje Orientado a los Negocios) apareció en diciembre de 1959.

Los objetivos de COBOL consideraban la expresión natural de los programas, lo que permitía el aprendizaje fácil del len-

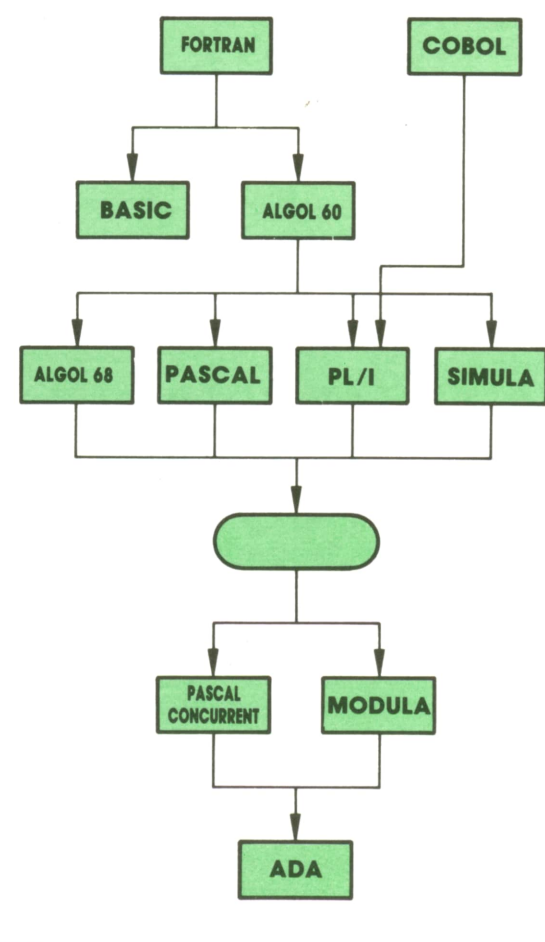

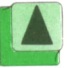

*Lenguajes de programación.*

guaje, la amplia documentación del mismo y la independencia de la máquina, lo cual facilitaría la transferencia de los programas COBOL de una máquina a otra.

Han surgido muchas variaciones de COBOL, sin embargo, básicamente no ha sufrido cambio alguno.

Otro lenguaje de alto nivel que tuvo gran repercusión fue el BASIC (Beginner's All-purpose Symbolic Instruction Code). Es un lenguaje de alto nivel orientado al aprendizaje y de contexto científico. El sistema BASIC fue desarrollado en 1965, y fue el primero en estar disponible en tiempo compartido o modo interactivo y

en utilizarse en una red o base distribuida. Continúa siendo hoy en día de gran difusión, y el tiempo compartido ha sido la forma más común de utilización.

En septiembre de 1963 un comité compuesto por personal de IBM y de clientes formó un consejo con el fin de crear un lenguaje que pudiera atraer a más usuarios, pero que siguiese siendo también una poderosa herramienta para el ingeniero. El informe presentado fue revisado en junio y diciembre del mismo año y denominado PL/I. Por ser un lenguaje muy general tiene una amplísima variedad de aplicaciones, pero aunque es un lenguaje muy potente, no pudo desempeñar el papel que se esperaba debido a que no cumplía el requisito de universalidad.

Otro lenguaje que ha tenido hoy en día una gran difusión en todas sus variantes ha sido el PASCAL, que proviene del AL-GOL en su variante ALGOL 60. El PASCAL es un poderoso lenguaje científico para tratamiento de todo tipo de datos matemáticos. Su principal ventaja radica en que es un lenguaje estructurado, facilitando la programación modular.

#### **<sup>H</sup> Lenguajes de inteligencia ■ ' artificial**

Los lenguajes de inteligencia artificial están teniendo un gran desarrollo en la actualidad. El más conocido y del que han partido todos los demás es el LISP (List Processing). Creado en 1959, en el MIT (Massachusetts Institute of Technology) para aplicaciones en el campo de la inteligencia artificial, es el preferido por los programadores en este campo. En este lenguaje las diferencias entre los datos y las instrucciones son casi imperceptibles y tiene gran facilidad para la programación.

Otros lenguajes en este campo son:

**LOGO.** Procedente del LISP, pensado principalmente para la enseñanza escolar. Fue desarrollado en el MIT.

**APL.** Creado por IBM; permite con una única instrucción definir operaciones para las cuales otros ordenadores emplean varias.

**FORTH.** Desarrollado para control de proceso industrial

C. Creado para poder utilizar al máximo de las facilidades del sistema operativo UNIX.

## **Lenguajes actuales de mayor profusión**<br>**profusión**

Enla actualidad, el lenguaje más poderoso que se ha creado, y que pretende esa universalidad buscada por PL/I anteriormente, es el ADA. El ADA es quizá el lenguaje de programación más reciente.

Fue creado en 1975 a partir de una modalidad del PASCAL, llamada PASCAL CONCURRENTE y de otro lenguaje llamado MODULA. Las propiedades esenciales de ambos están recogidas en el ADA; está enfocado de manera que las diferentes partes de un programa se consideran como componentes, que se pueden seleccionar por medio de una especie de catálogos y más tarde combinar en función de la aplicación que se quiera. A estos componentes se les llama módulos y el compilador ADA los conecta entre sí.

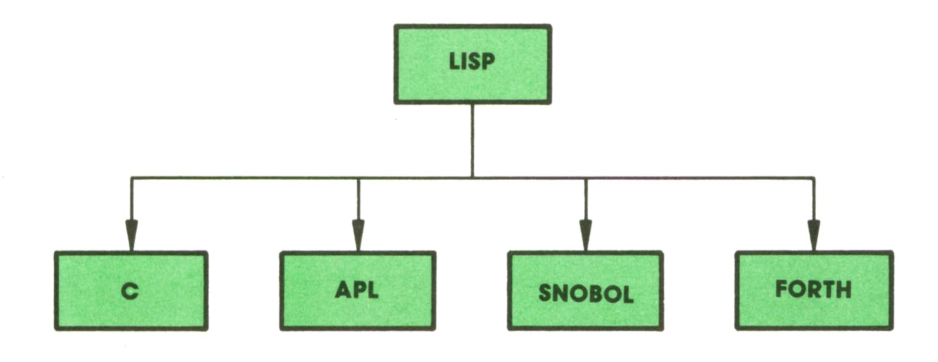

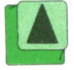

*Lenguajes de inteligencia artificial.*

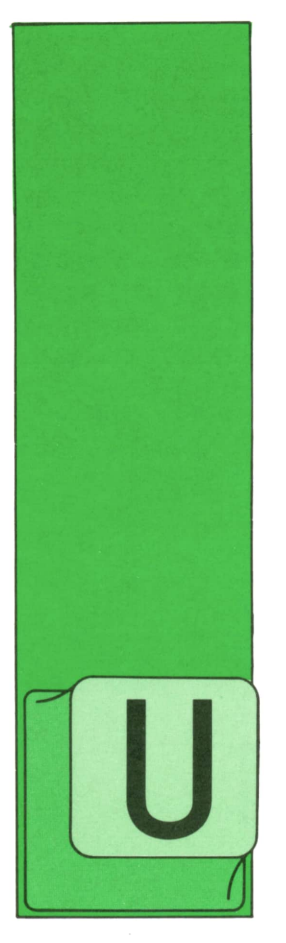

## **MAQUINA Z-80** SPECTRUM, AMSIRAD, MSX

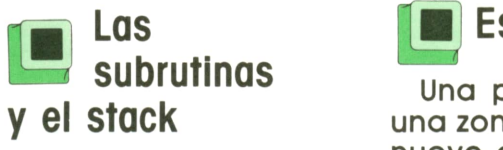

NA de las estructuras de datos más usada es la pila, o stack. Concretamente el Z-80, como casi todos los microprocesadores, tiene una pila del sistema para gestio-

nar las Hamadas a subrutinas.

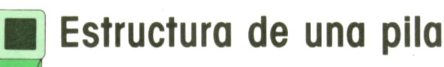

Una pila, como su nombre indica, es una zona donde se «apilan» datos. Cada nuevo dato se coloca «encima» del anterior; por eso esta estructura también es conocida como LIFO(Last In First Out = último en llegar, primero en salir).

Para implementarla en la memoria de un ordenador se designa una cierta posición de memoria como «fondo de la pila» y en los siguientes se van almacenando consecutivamente los datos. Para tener la cuenta de cuál es el último dato

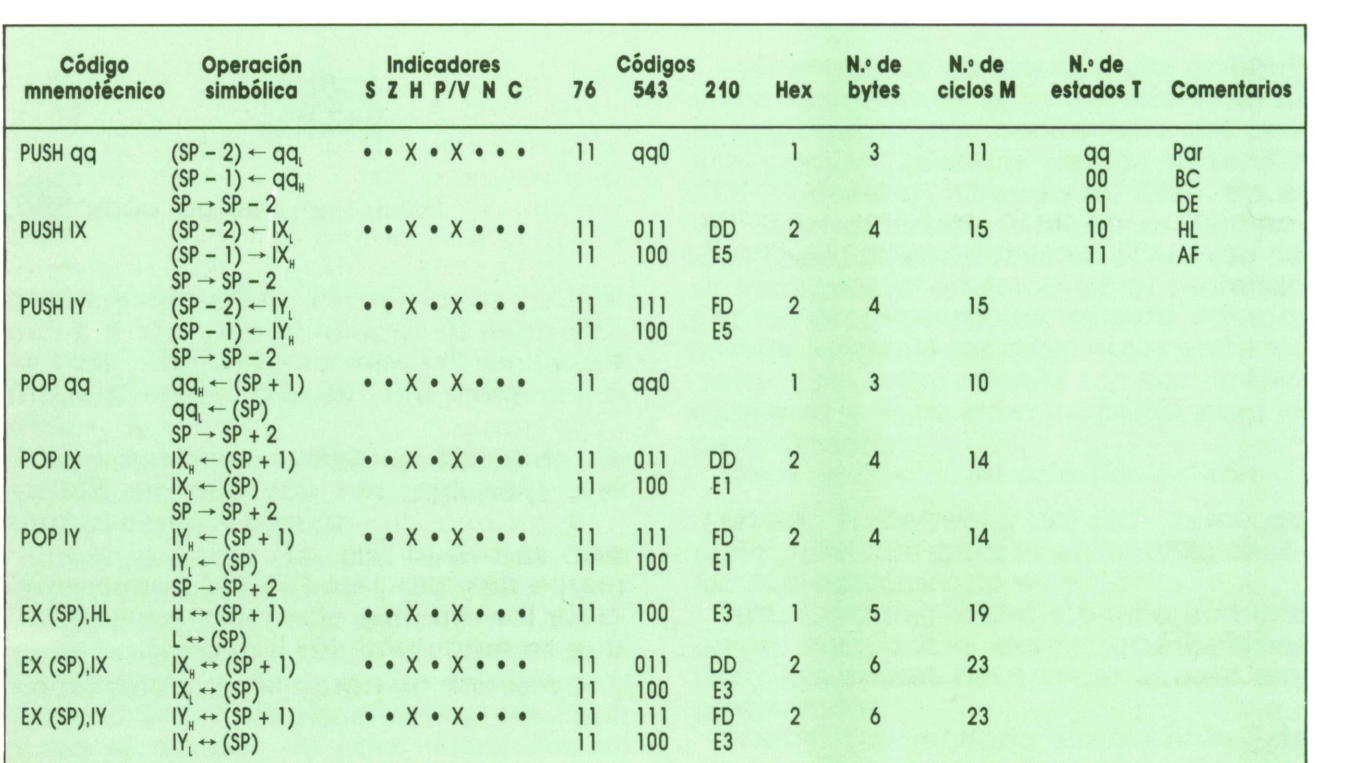

#### **MANEJO DE LA PILA DEL SISTEMA**

se utiliza un registro que nos lo indica; éste es el puntero de la pila SP (Stack Pointer).

Por tanto, para introducir un dato en la pila el Z-80 incrementa el puntero SPy en la posición indicada por éste almacena el dato.

Para realizar la operación contraria coge el dato indicado por el SP y decremento el contenido de éste en una unidad.

Como las direcciones del Z-80 son de 16 bits y la pila sólo admite datos de 8 bits, éstos se almacenan en forma de dos datos de 8 bits consecutivos, por lo que se incrementará, o decrementará, el puntero de la pila en dos unidades.

Para guardar los datos en la pila se usa la instrucción PUSH (empujar); pudiendc ser el dato cualquiera de los dobles registros de 16 bits (AF, BC, DE, HL, IX, IY).  $\begin{array}{|c|c|c|c|c|c|c|c|c|}\hline \textbf{10} & \textbf{10} & \textbf{15} & \textbf{20} \\\hline \end{array}$ 

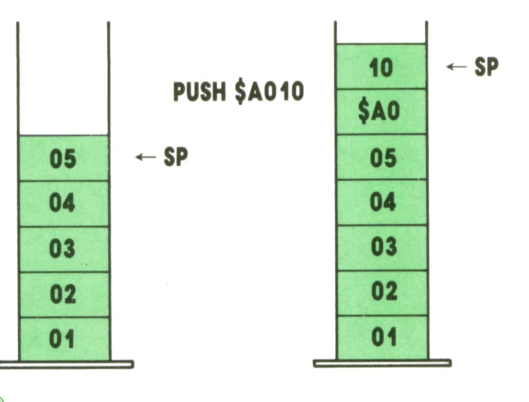

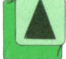

*Ejecución de PUSH.*

La instrucción inversa de ésta es la que saca los datos de la pila y los almacena en cualquiera de los registros. La instrucción es POP, y también funciona con los mismos registros que PUSH.

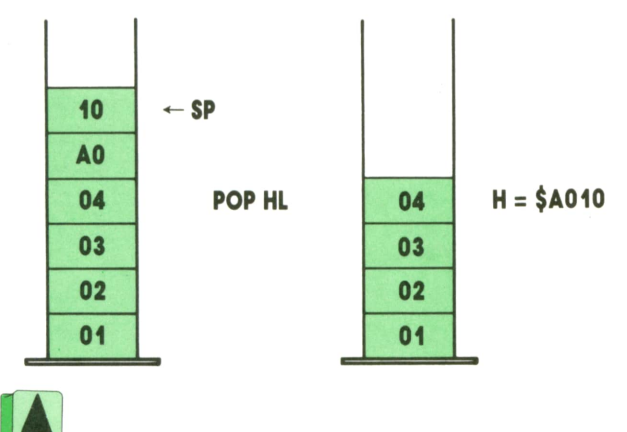

También existen para manejo de pila algunas instrucciones de intercambio de algunos registros con los contenidos de dicha pila. Como se vio en un anterior capítulo, la instrucción EX intercambia los contenidos de las direcciones, o registros, sobre los que opere.

En este caso las instrucciones existentes son:

#### EX (SP),HL EX (SP),IX EX (SP),IY

que intercambia el contenido de la pila con el contenido de los registros, HL,IX <sup>e</sup> IY, respectivamente.

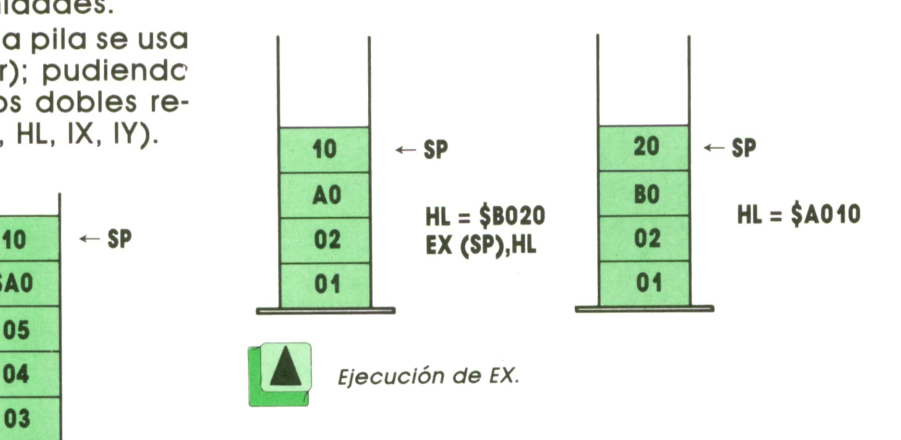

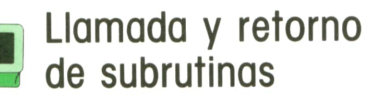

Cuando en un programa existe una parte que se repite en varias ocasiones, ésta se suele extraer como una subrutina que se llama cada vez que se necesita, en vez de repetir el código completo, por lo que se ahorra espacio.

Una vez ejecutada la subrutina la ejecución del programa debe continuar en la instrucción siguiente <sup>a</sup>la que llamó la subrutina. Por ello, es necesario almacenar la dirección desde donde se ejecuta la llamada.

Como una subrutina puede llamar <sup>a</sup> otra subrutina, es necesario almacenar más de una dirección de retorno. Para esto se usa la pila del sistema anteriormente descrita. Este sistema permite ejecutar los retornos en el orden inverso al que se ejecutaron las llamadas.

La instrucción para ejecutar una subrutina es:

## **MAQUINA Z-80**

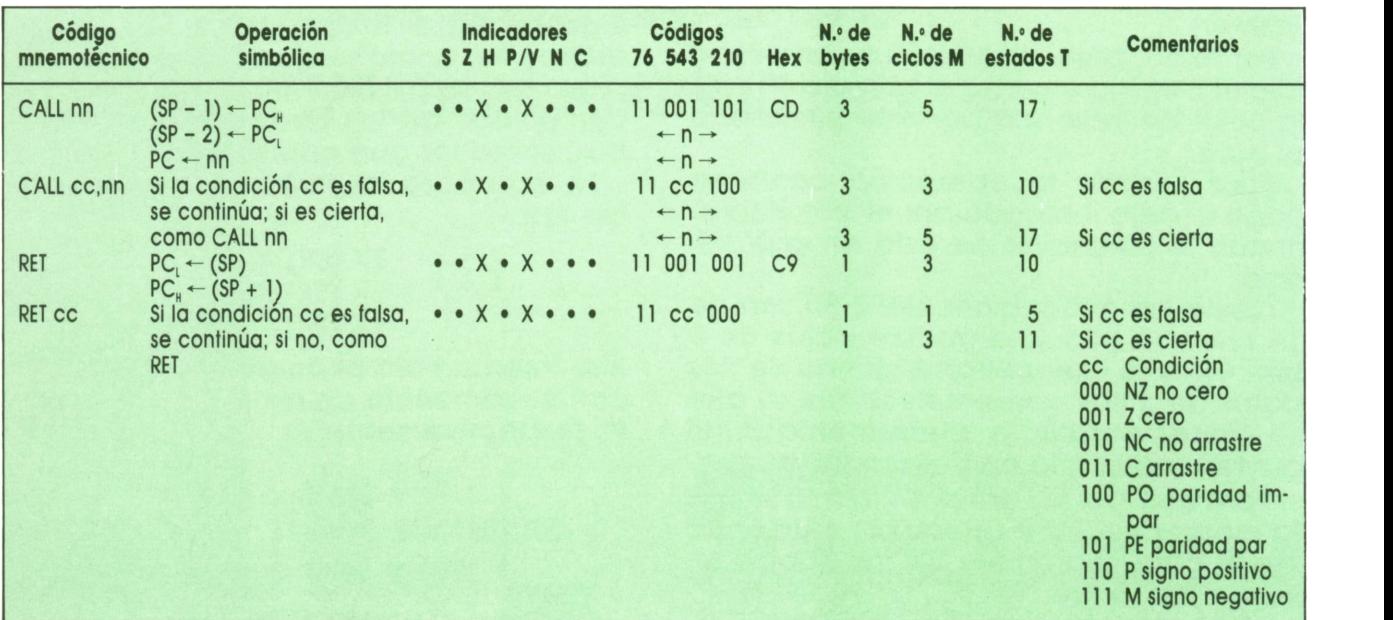

**GRUPO DE LLAMADA Y RETORNO**

donde X es la dirección absoluta donde está la subrutina.

Al ejecutar esta instrucción el contador de programa (PC) se guarda en la pila para después regresar a seguir la ejecución, tras esto se ejecutan las instrucciones que están <sup>a</sup>partir de la dirección indicada.

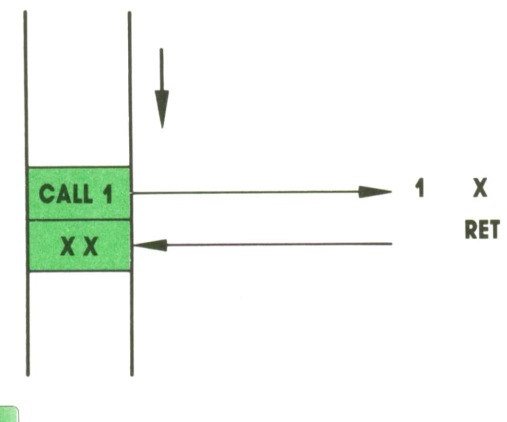

Llamada a subrutina.

Para regresar de esta subrutina debemos ejecutar la instrucción:

#### RET

ésta saca la dirección que estaba ejecutándose al realizarse la llamada a la sub-

rutina de la pila del sistema y continúa la ejecución <sup>a</sup> partir de este punto como si la llamada no se hubiese realizado.

Existen algunas instrucciones de salto <sup>a</sup> subrutina condicionales que se ejecutan, <sup>o</sup>no se ejecutan, según el estado de algunas de las banderas.

Si la condición indicada en la instrucción es falsa, la instrucción no se ejecutará. Si la condición es cierta, funciona igual que CALL.

Las diversas condiciones son:

NZ:El contenido del acumulador es distinto de cero.

Z:Elcontenido del acumulador es cero.

NC: En la última operación no se ha producido acarreo.

C: En la última operación se ha produ- cido acarreo.

PO:Paridad impar (el número de «1»en el acumulador es impar).

PE:Paridad par (el número de «1» en el acumulador es par).

P:El número almacenado en el acumulador es positivo.

M: El número almacenado en el acumulador es negativo.

También existe ejecución condicional de la instrucción de retorno. Esta lleva las mismas opciones que la de llamada.

# **PROGRAMAS**

#### **EDUCATIVOS • DE UTILIDAD • DE GESTION • DE JUEGOS**

#### **Disenador**<br> **de juegos** de llevar<br> **de guestures de juegos de aventuras**

continuación aparece un programa realmente excepcional. Con él podremos realizar nuestros propios programas de aventuras.

Las aventuras que

podremos realizar, aunque pueden ser englobadas dentro de las llamadas conversacionales, no lo son del todo. Aun así, los juegos que nosotros podremos realizar podrán ser todo lo espectaculares y complicados que queramos.

Antes de ver el listado y las modificaciones que hay que realizar para que el programa funcione en ordenadores distintos del IBM, vamos a explicar un poco en qué consiste una de estas aventuras y cómo se crearía.

Todas las aventuras conversacionales están basadas en un laberinto, en el cual nos van a ocurrir ciertas cosas. Dentro de dicho laberinto o paisaje tendremos que llevar a cabo una misión que puede consistir en rescatar a una persona, capturar o matar a un malvado rey o monstruo, intentar escapar, desactivar una bomba, etcétera. El laberinto estára dividido en habitaciones o, en forma general, en lugares. En cada uno de estos lugares podrá pasar algo, como puede serelegir un camino, coger un objeto, usar un objeto, pelearnos con alguien, etc. Dichos lugares están interconectados unos con otros de una forma lógica y que nosotros hemos inventado. La aventura empieza en una de las habitaciones y puede terminar en más de una, dependiendo de que el jugador termine la aventura vivo o muerto (o prisionero de por vida).

Con este programa podremos definir todos los lugares que queramos, qué podemos hacen en cada lugar, qué necesitamos utilizar en ciertos lugares, dónde terminamos y cómo terminamos la aventura...

Antes de pasar a una aventura de ejemplo vamos a ver el programa:

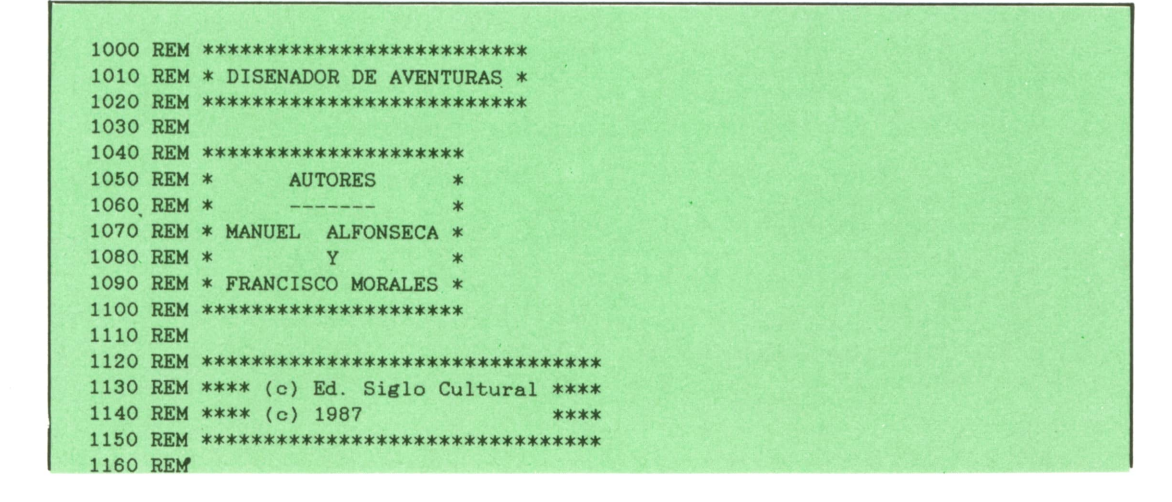

1170 REM \*\*\*\*\*\*\*\*\*\*\*\*\*\*\*\*\*\*\*\*\*\*\*\*\*\*\*\* REM \* DEFINICION DE LAS TABLAS \* 1190 REM \*\*\*\*\*\*\*\*\*\*\*\*\*\*\*\*\*\*\*\*\*\*\*\*\*\*\* REM DIM S\$(300) DIM E\$(800) DIM 0\$(100) DIM CL(300) DIM IN(300) DIM El(300) DIM 01(300) DIM Vl(800) DIM V2(250) DIM V3(100) DIM V4(170) DIM HB(IOO) DIM FZ(IOO) DIM PR(IOO) DIM CN(IOO) REM REM \*\*\*\*\*\*\*\*\*\*\*\*\*\*\*\*\*\*\*\*\*\*\*\*\*\*\* REM \* DEFINICION DE VARIABLES \* REM \*\*\*\*\*\*\*\*\*\*\*\*\*\*\*\*\*\*\*\*\*\*\*\*\*\*\* REM LET 1=0 : REM INDICE DE SITIOS LET IE=0: REM INDICE DE CAMINOS LET IL=0: REM INDICE DE LISTA DE CAMINOS LET IM=0: REM INDICE DE ENEMIGOS LET 10=0: REM INDICE DE OBJETOS LET IJ=0: REM INDICE DE LISTA DE OBJETOS LET IC=0: REM INDICE DE CONDICIONES REM REM \*\*\* BUCLE DE CREACION \*\*\* REM CLS PRINT " LUGAR Np.";I+l PRINT PRINT " Pulsa CONTROL-Q para que en este" PRINT "lugar se borre la pantalla y CON-" 1560 PRINT "TROL-P para saltar de linea." PRINT " Pulsa ENTER para terminar." PRINT PRINT " (Que te dicen?" PRINT LINE INPUT A\$ IF A\$='"' THEN GOTO 2960 LET S\$(I+1)=A\$ LET Y=CSRLIN+1 PRINT PRINT "(De que clase es?" PRINT PRINT "1: Elegir camino" PRINT "2: Luchar" PRINT "3: Obtener objetos" PRINT "4: Comprobar objetos" PRINT "5: Fin del juego" PRINT PRINT "OPCION = ";CHR\$(219);CHR\$(29); LET A\$=INPUT\$(1) IF A\$<"1" OR A\$>"5" THEN GOTO 1750 PRINT A\$; FOR Z=1 TO 400 NEXT Z LET CL(I+1)=VAL(A\$) ON CL(I+1) GOTO 1830,2100,2300,2640,2900 REM REM ♦\*\* ELEGIR CAMINO \*\*\* REM LET IN(I+1)=IL+1PRINT "LUGAR No.";I+1<br>PRINT "Pulsa CONTROL-Q para que en este"<br>PRINT "lugar se borre la pantalla y CON-"<br>PRINT "TROL-P para saltar de linea."<br>PRINT "Pulsa ENTER para terminar."<br>PRINT "Pulsa ENTER para terminar."

LET K=0 LOCATE Y, 1 FOR Z=1 TO 23-Y PRINT SPACES(40) NEXT Z LOCATE Y, 1 PRINT " Dirección No. ";K+1 PRINT PRINT " Pulsa ENTER para terminar. " PRINT INPUT B\$ IF B\$="" THEN GOTO 2060 LET E\$(IE+1)=B\$ PRINT PRINT "(A que numero de habitación" INPUT "nos lleva"; A LET V1(IE+1)=A LET IE=IE+1 LET K=K+1 GOTO 1870 LET E1(IL+1)=K LET IL=IL+1 GOTO 2930 REM 2100 REM \*\*\* LUCHAR \*\*\* REM LET IN(I+1)=IM+1 LOCATE Y, 1 FOR Z=1 TO 23-Y PRINT SPACES(40) NEXT Z LOCATE Y, 1 INPUT "( Habilidad del enemigo" ; HB( IM+1 ) PRINT INPUT "(Fuerza del enemigo" ; FZ ( IM+1 ) PRINT 2220 INPUT "(A Que habitacion vas si ganas"; V2 ( 3\*IM+1) PRINT . INPUT "(Y si abandonas"; V2(3\*IM+2) PRINT INPUT "(Y si pierdes "; V2 ( 3\*IM+3 ) LET IM=IM+1 GOTO 2930 REM REM \*\*\* OBTENER OBJETOS \*\*\* REM PRINT LET IN(I+1)=IJ+1 LET K=0 LOCATE Y, 1 FOR Z=1 TO 24-Y PRINT SPACES(40) NEXT Z LOCATE Y, 1 PRINT "Objeto" ;K+1 PRINT PRINT " Pulsa ENTER para terminar. " PRINT INPUT BS PRINT IF BS="'' THEN GOTO 2570 LET OS(IO+1)=BS PRINT "Si te lo regalan pulsa 0" PRINT "Si lo has de comprar pulsa su precio" PRINT "Si lo tienes que coger tu, pulsa -1" PRINT INPUT "(Cuanto cuesta" ; PR( 10+1 ) PRINT LET 10=10+1

### **PROGRAMAS**

NEXT K

 LET K=K+1 GOTO 2350 LET 01(IJ+l)=K PRINT INPUT "(A donde vas despues";V3(IJ+l) PRINT LET IJ=IJ+1 GOTO 2930 REM REM \*\*\* COMPROBAR OBJETOS \*\*\* REM LET IN(I+1)=IC+1 LOCATE Y,1 FOR Z=1 TO 23-Y 2690 PRINT SPACE\$(40) NEXT Z LOCATE Y,1 PRINT "(Que objeto tienes que tener"; INPUT B\$ FOR K=1 TO 10 2750 IF 0\$(K)=B\$ THEN GOTO 2810 NEXT K PRINT 2780 PRINT "Cuidado. Todavia no lo has definido" PRINT "No te olvides hacerlo." PRINT LET CN(IC+1)=K PRINT INPUT "(A donde vas si lo tienes";V4(2\*IC+1) PRINT INPUT "(A donde vas si no lo tienes";V4(2\*IC+2) LET IC=IC+1 LET 1=1+1 GOTO 1490 REM REM \*\*\* SITIO FINAL DE JUEGO \*\*\* REM LET IN(I+1)=O LET 1=1+1 GOTO 1490 REM REM \*\*\* GUARDAR EL JUEGO EN CINTA 0 DISCO \*\*\* REM CLS PRINT " Prepara la cinta <sup>o</sup> el disco para" PRINT "grabar la aventura." PRINT PRINT "PULSA UNA TECLA" LET A\$=INPUT\$(1) PRINT INPUT "(Nombre de la aventura";F\$ 3020 FRINT "PULSA UNA TECLA"<br>3030 LET A\$=INPUT\$(1)<br>3040 FRINT<br>3050 INPUT "(Nombre de la aventura"<br>3060 FRINT "CRABANDO" - "'FA PRINT PRINT "GRABANDO ... ";F\$ PRINT PRINT "Espera un momento" OPEN F\$ FOR OUTPUT AS #1 PRINT #1,I;IE;IL;IM;IO;IJ;IC FOR K=1 TO I 3140 PRINT #1,S\$(K) NEXT K FOR K=1 TO I 3170 PRINT #1,CL(K);IN(K) NEXT K FOR K=1 TO IE 3200 PRINT #1,E\$(K) NEXT K FOR K=1 TO IE 3230 PRINT #1,V1(K)

```
3250 FOR K=1 TO IL
3260 PRINT #1,E1(K)
3270 NEXT K
3280 FOR K=1 TO IM
3290 PRINT #1,HB(K);FZ(K);V2(3*K-2);V2(3*K-1);V2(3*K)
3300 NEXT K
3310 FOR K=1 TO IO<br>3320 PRINT #1.0
       PRINT #1, O$(K)
3330 NEXT K
3340 FOR K=1 TO 10
       PRINT #1, PR(K)
3360 NEXT K
3370 FOR K=1 TO IJ
3380 PRINT #1,01(K);V3(K)
3390 NEXT K
3400 FOR K=1 TO IC
3410 PRINT #1,CN(K);V4(2*K-1);V4(2*K)
3420 NEXT K
3430 CLOSE #1
3440 PRINT
3450 PRINT " Aventura grabada."
3460 PRINT
3470 PRINT "Utiliza el programa GAME2 para"
3480 PRINT "ejecutarla y el programa GAME3"
3490 PRINT "para imprimirla."
3500 PRINT
3510 PRINT " Pulsa *T' para terminar"
3520 LET A$=INPUT$(1)
3530 IF A*<>"T" AND A*<>"t" THEN GOTO 3520
3540 CLS
3550
PRINT "Adiós ..."
3560
PRINT:PRINT:PRINT
```
El programa no ha sido preparado para SPECTRUM, pero funciona perfectamente en el IBM; para AMSTRAD y MSX hay que realizar los siguientes cambios:

#### **AMSTRAD:**

1640 LET Y=VPOS 1750 LET A\$=INKEY\$ 1870 LOCATE l.Y 1910 LOCATE l.Y 2130 LOCATE l.Y 2170 LOCATE l.Y 2350 LOCATE l.Y 2390 LOCATE l.Y 2670 LOCATE 1,Y 2710 LOCATE l.Y 3030 LET A\$=INKEY\$: IF A\$="" THEN GOTO 3030 3110 OPENOUT 3120 PRINT #9, I; IE; IL; IM; IO; IJ; IC 3140 PRINT #9, S\$(K) 3170 PRINT #9, CL(K); IN(K) 3200 PRINT #9, E\$(K) 3230 PRINT #9, V1(K)

3260 PRINT #9, E1(K)

```
3290 PRINT #9, HB(K); FZ(K); V2(3'K-2);
     V2(3*K-1); V2(3+K)
```
3320 PRINT #9, 0\$(K)

```
3350 PRINT #9, PR(K)
```
3380 PRINT #9, 01(K); V3(K)

```
3410 PRINT #9, CN(K); V4(2'K-1); V4(2'K)
```

```
3430 CLOSEOUT
```

```
3520 LET A$=INKEY$: IF A$="" THEN GOTO
     3520
```
#### **MSX:**

1870 LOCATE l.Y 1910 LOCATE l.Y 2130 LOCATE l.Y 2170 LOCATE l.Y 2350 LOCATE l.Y 2390 LOCATE l.Y 2670 LOCATE l.Y 2710 LOCATE l.Y

A continuación vamos a ver una miniaventura de las que se pueden realizar con este programa. Pueden confeccio-

### **PROGRAMAS**

narse aventuras todo lo complicado que se desee. Sólo tenemos que tener en cuenta la cantidad de memoria que gastamos.

La figura 1 nos muestra cómo será el

plano de la casa donde se desarrolla nuestra aventura. También veremos en dicha figura cómo están numeradas las habitaciones y qué tipo de habitación es:

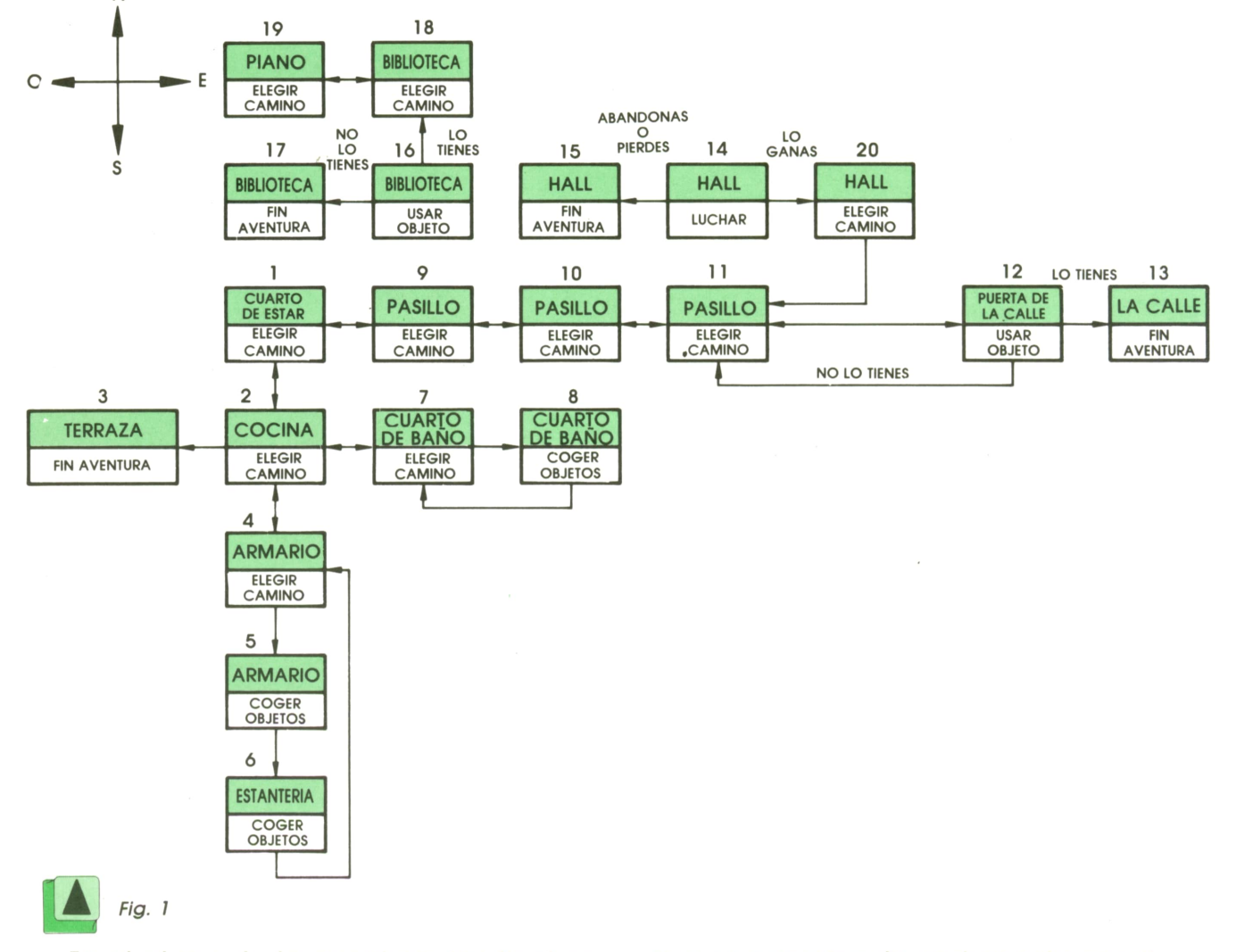

En el plano de la aventura, las flechas indican la dirección por donde puede ir el jugador. Las flechas de doble sentido indican que se pueden pasar de una habitación a otra, y viceversa. Las de una sola dirección aparecen después de pelear con alguien o después de utilizar (o no utilizar, si no se tiene) un objeto.

Hemos hecho un segundo programa

que se encarga de grabar esta aventura en disco o cinta. Preferimos hacerlo así a tener que decirle al lector cómo tiene que diseñar la aventura. De todas formas, ejecutando el programa que viene más adelante y echándole un ojo al plano de la aventura se puede ver en seguida cómo se ha construido. Serecomienda al lector que haga sus propias pruebas.

100 OPEN "AVENTURA" FOR OUTPUT AS #1 110 RESTORE 120 READ I, IE, IE1, IM, IO, IO1, IC 130 PRINT#1,I;IE;IE1;IM;10;101;IC 140 FOR K=1 TO I 150 READ A\$ 160 PRINT #1,A\$ 170 NEXT K

**180 FOR K=1 TO I 190 READ A,B 200 PRINT #1,A;B 210 NEXT K 220 FOR K=1 TO IE 230 READ AS 540 CLOSE#1 240 PRINT #1,A\$ 250 NEXT K 260 FOR K=1 TO IE 270 READ A 280 PRINT #1,A 290 NEXT K 300 FOR K=1 TO IE1 310 READ A 320 PRINT #1,A 330 NEXT K 340 FOR K=1 TO IM 350 READ A,B,C,D,E 360 PRINT #1,A;B;C;D;E 370 NEXT K 380 FOR K=1 TO 10 390 READ A# 400 PRINT #1,A\$ 410 NEXT K 420 FOR K=1 TO 10 430 READ A 440 PRINT #1,A 450 NEXT K 460 FOR K=1 TO 101 470 READ A,B 480 PRINT #1,A;B 490 NEXT K 500 FOR K=1 TO IC 510 READ A,B,C 520 PRINT #1,A;B;C 530 NEXT K 550 DATA 20 , 21 , 9 , 1 , 4 , 4 , 2 560 DATA "Estas en el cuarto de estar de AL-MALONEQuieres escapar y no sabes com o hacerlo." 550 DATA 20, 21, 9, 1, 4, 4, 2**<br>**550 DATA "Estas en el cuarto de estar de AL-MALONEQuieres escapar y no sabes como hacerlo."<br><b>561 DATA "Has entrado en la cocina.Enfrente ves un armario y a la derecha la te<br><b>raza."**<br>**562 D rrasa. " 561 DATA "Has entrado en la cocina. Enfrente ves un armario y a la derecha la terraza."<br><b>562 DATA "Has entrado en la terraza y, antes de , que te des cuenta, te han disp** arado un tiro entre los ojos.Estas muerto." 563 DATA "Te acercas al armario y ves que esta ce-rrado.No saber que hacer." 564 DATA "Has roto el armario (haciendo mucho rui-do) y ves que dentro hay comid a." arado un tiro entre los ojos. Estas muerto."<br>563 DATA "Te acercas al armario y ves que esta ce-rrado. No saber que hacer."<br>564 DATA "Has roto el armario (haciendo mucho rui-do) y ves que dentro hay comid<br>565 DATA "Al regis 563 DATA "Te acercas al armario y ves que esta ce-rrado.No saber q<br>564 DATA "Has roto el armario (haciendo mucho rui-do) y ves que de<br>a."<br>565 DATA "Al registrar el armario ves un bote de laca de mujer en<br>566 DATA "Estas en 567 DATA "Al mirar en la ducha alguien te agarra del cuello.Le das una patada y le dejastieso. Le quitas la pistola. 568 DATA "Estas en un pasillo oscuro." 569 DATA "Estas en un pasillo oscuro." 570 DATA "Estas en un pasillo oscuro." 571 DATA "Ante ti ves la puerta de la calle. Ya te ves libre." 572 DATA "Has conseguido salir de la casa.Eres libre.FELICIDADES. " 573 DATA "Entras en el hall. Te encuentras de bruces con AL-MALONE. TIENES QUE LUC HAR !!" 574 DATA "Lo siento.AL-MALONE te ha matado.Otro dia sera."<br>575 DATA "Estas en la biblioteca.No ves nada.De pronto alguien te ataca."<br>576 DATA "Lo siento el esbirro de AL-MALONE te ha hecho pure.Estas muerto." 575 DATA "Estas en la biblioteca.No ves nada.De pronto alguien te ataca." 573 DATA "Entras en el hall. Te encuentras de bruces con AL-MALONE. TIENES QUE LUC<br>HAR !!"<br>574 DATA "Lo siento AL-MALONE te ha matado. Otro dia sera."<br>575 DATA "Estas en la biblioteca. No ves nada. De pronto alguien te ata ara partirle la cara." 578 DATA "Estas frente al piano.Es muy bonito pero no puedes tocarlo ahora. " 576 DATA "Lo siento el esbirro de AL-MALONE te ha hecho pure Estas muerto."<br>577 DATA "Has rociado al ganster con el Spray.Al dejarle ciego has aprobechado p<br>ara partirle la cara."<br>579 DATA "Estas frente al piano.Es muy bon es)." ara partirle la cara."<br>578 DATA "Estas frente al piano. Es muy bonito pero no puedes tocarlo ahora."<br>579 DATA "Le quitas a AL-MALONE las llaves de la casa. Ya puedes salir (si quier<br>es)."<br>580 DATA 1, 1, 1, 2, 5, 0, 1, 3, 3 578 DATA "Estas frente al piano. Es muy bonito pero no puedes tocarlo ahora."<br>579 DATA "Le quitas a AL-MALONE las llaves de la casa. Ya puedes salir (si quier<br>es)."<br>580 DATA 1, 1, 1, 2, 5, 0, 1, 3, 3, 1, 3, 2, 1, 4, 3, 3, ,3,4

## **PROGRAMAS**

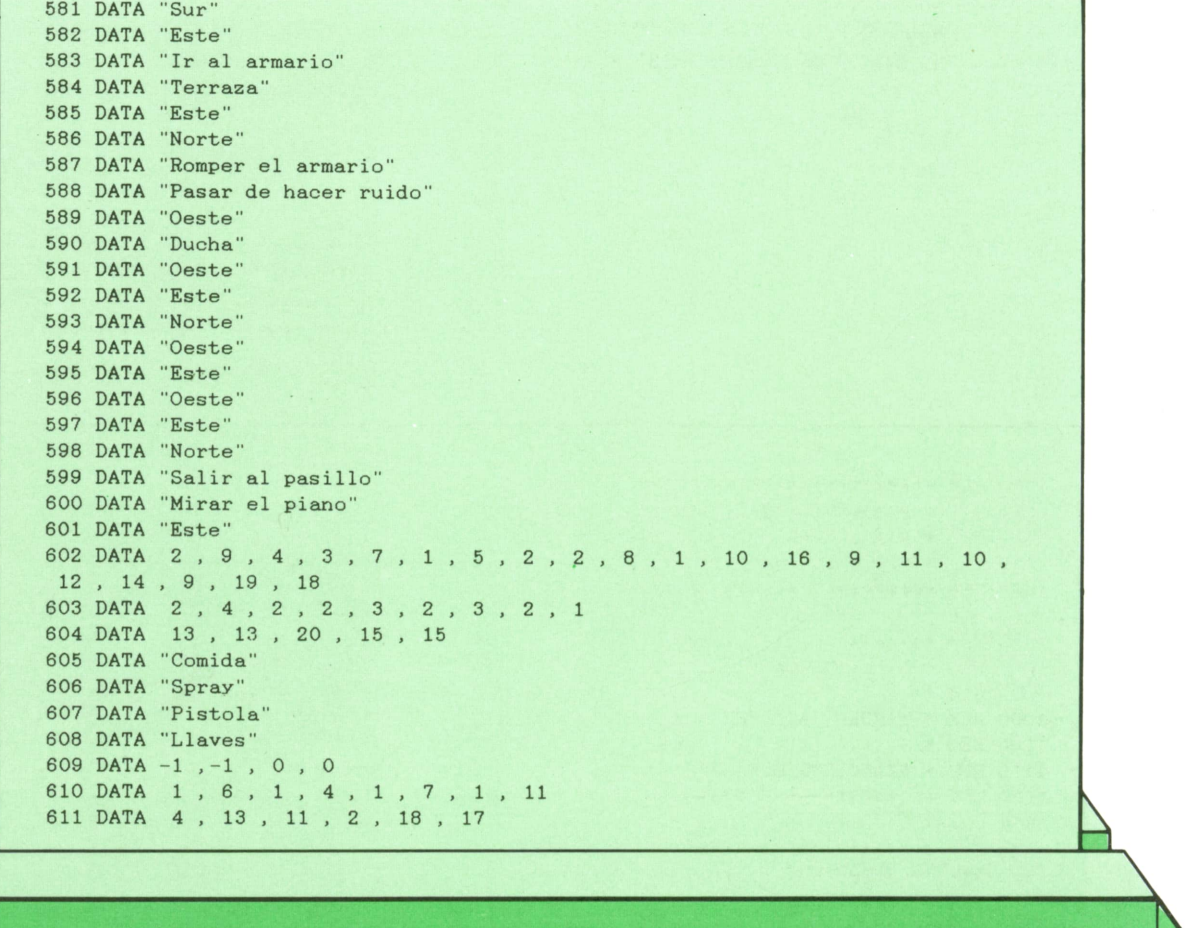

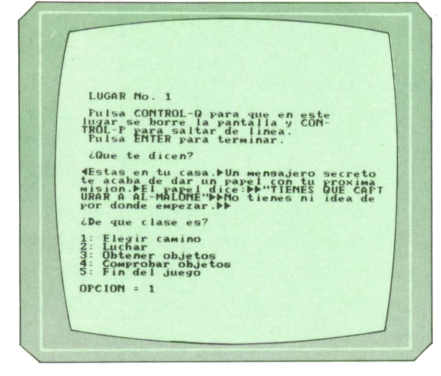

*Ejemplo de diseño de una aventura.*

Estas en tu casa.<br>Estas en tu casa.<br>El parel dir tu proxima mision.<br>El parel dice.<br>"TIENES QUE CAPTURAR A AL-MALOME"<br>"TIENES QUE CAPTURAR A AL-MALOME"<br>Mo tienes ni idea de por donde empezar.

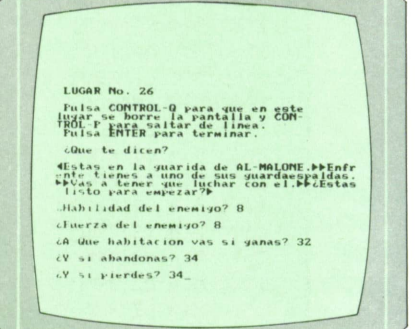

I A *Así aparecerá el texto que se* KB *introdujo en la Fig. 2, cuando ejecutemos el programa "GAME-2".*

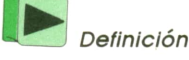

*Definición de los enemigos.*

Las modificaciones que hay que hacer para que este segundo programa funcione en el AMSTRAD son las siguientes:

#### **AMSTRAD:**

Г

- OPENOUT PRINT #9,I;IE;IE1;IM;IO;IO1;IC PRINT #9,A\$ PRINT #9,A;B PRINT #9,A\$ PRINT #9,A\$ PRINT #9,A PRINT #9,A
- 360 PRINT #9,A;B;C;D;E 400 PRINT #9,A\$ 440 PRINT #9,A 480 PRINT #9,A;B 520 PRINT #9,A;B;C 540 CLOSEOUT

El siguiente programa (GAME-2) será el que nos permita ejecutar el programa que hemos definido con GAME-1. No hace falta explicar nada sobre su funcionamiento, ya que es autoexplicativo.

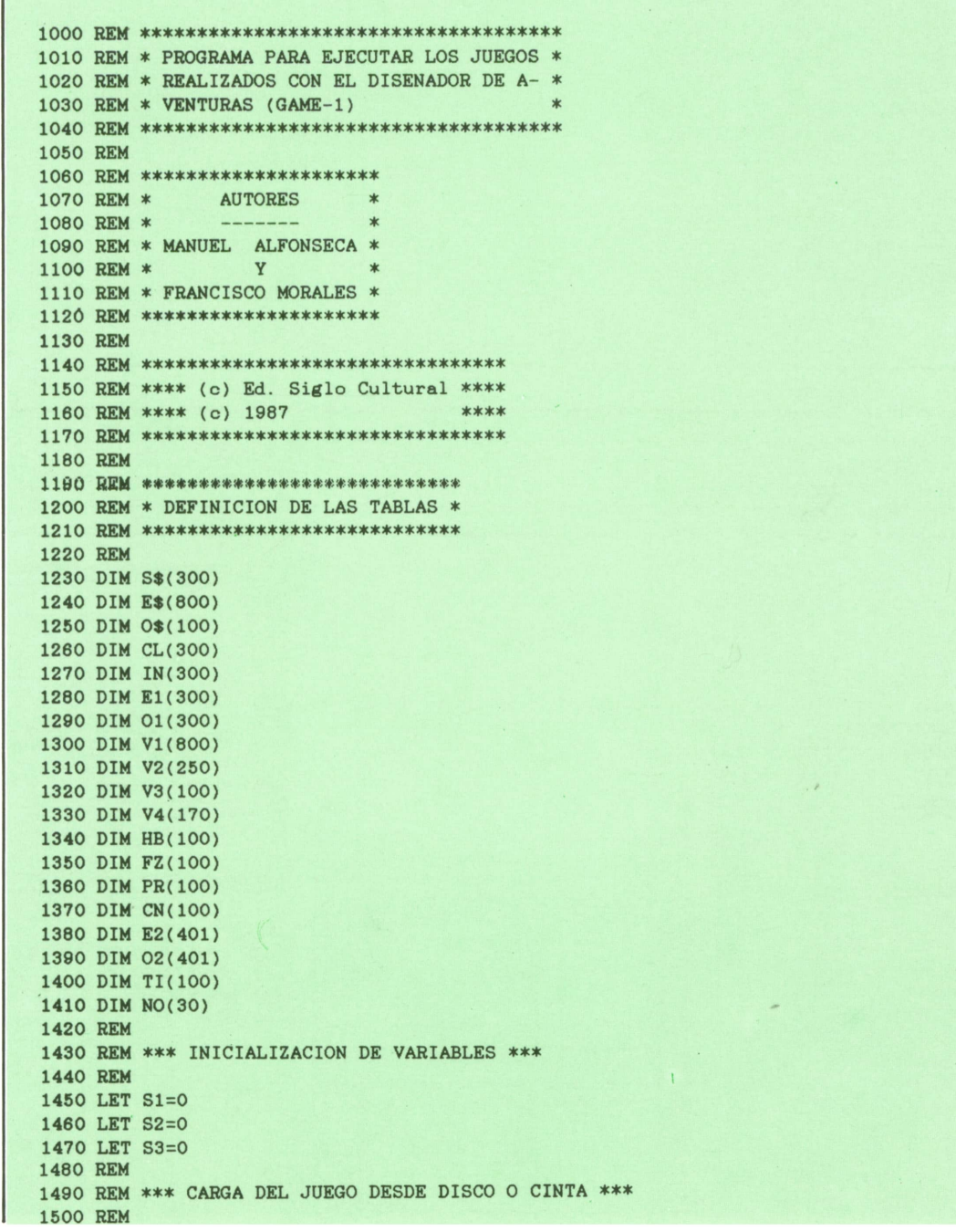

## **PROGRAMAS**

 CLS PRINT " Comprueba que la cinta o el" 1530 PRINT "disco estan colocados." PRINT PRINT "PULSA UNA TECLA" LET A\$=INPUT\$(1) PRINT INPUT "(Nombre de la aventura";F\$ IF F\$="" THEN GOTO 4050 1560 LET A\$=INPUT\$(1)<br>1570 PRINT<br>1580 INPUT "(Nombre de la aventura"<br>1590 IF F\$="" THEN GOTO 4050<br>1600 PRINT "CAPGANDO" " '' PRINT PRINT "CARGANDO ... ";F\$ PRINT PRINT "Espera un momento." PRINT INPUT #1,I,IE,IE1,IM,IO,101,IC FOR K=1 TO I 1680 LINE INPUT #1,S\$(K) NEXT K FOR K=1 TO I 1710 INPUT #1,CL(K),IN(K) NEXT K FOR K=1 TO IE 1740 LINE INPUT #1,E\$(K) NEXT K FOR K=1 TO IE 1770 INPUT #1,V1(K) NEXT K FOR K=1 TO IE1 1800 INPUT #1,E1(K) NEXT K FOR K=1 TO IM 1830 INPUT #l,HB(K),FZ(K),V2(3\*K-2),V2(3\*K-1),V2(3\*K) NEXT K FOR K=1 TO IO 1860 LINE INPUT #1,O\$(K) NEXT K FOR K=1 TO 10 1890 INPUT #1,PR(K) NEXT K FOR K=1 TO 101 1920 INPUT #1,O1(K),V3(K) NEXT K FOR K=1 TO IC 1950 INPUT #1,CN(K),V4(2\*K-1),V4(2\*K) NEXT K CLOSE #1 PRINT "La aventura: ";CHR\$(34);F\$;CHR\$(34);" esta cargada. PRINT PRINT "PULSA UNA TECLA" LET A\$=INPUT\$(1) CLS REM 2040 REM \*\*\* COMIENZA EL JUEGO \*\*\* REM LET PO=1 FOR J=1 TO IE1 2080 FOR K=1 TO J<br>2090 LET E2(J+1)=E2(J)+E1(K) 2050 REM<br>2060 LET PO=1<br>2070 FOR J=1 TO IE1<br>2080 FOR K=1 TO J<br>2090 LET E2(J+1)=E2(J)+E1(K)<br>2100 NEXT K<br>2110 NEXT K 2100 NEXT K NEXT J 2120 FOR J=1 TO 101<br>2130 FOR K=1 TO. FOR K=1 TO J 2140 LET  $O2(J+1)=O2(J)+O1(K)$ 2150 NEXT K NEXT J LET IT=0 RANDOMIZE TIME LET HA=10+INT(RND\*10)

 LET FU=10+INT(RND\*10) LET D0=200+INT(RND\*100) 2220 PRINT " Aqui estan tus poderes: " PRINT PRINT "Tu habilidad es ....";HA PRINT "Tu fuerza es....... ";FU PRINT PRINT "Tienes";DO;"Pesetas" PRINT PRINT "PULSA UNA TECLA" LET AS=INPUTS(1) CLS REM 2330 REM \*\*\* BUCLE PRINCIPAL DE JUEGO \*\*\* REM AS=SS(PO) PRINT FOR Z=1 TO LEN(AS) 2380 IF MID\$(AS,Z,1)=CHR\$(16) THEN PRINT CHRS(13);:GOTO 2410 2390 IF MID\$(AS,Z,1)=CHRS(17) AND Z=1 THEN CLS:GOTO 2410 2400 PRINT MID\$(AS,Z,1); NEXT Z PRINT PRINT LET A=IN(PO) ON CL(PO) GOTO 2470,2640,3060,3920,4040 REM REM ♦\*\* ELEGIR CAMINO \*\*\* REM LET B=1 IF E1(A)=1 THEN GOTO 2610 FOR K=1 TO E1(A) 2520 PRINT K; ": "; E\$(E2(A)+K) NEXT K PRINT PRINT "(Que camino eliges? ";CHRS(219);CHRS(29); 2560 LET A\$=INPUT\$(1) 2530 NEXT K<br>2540 PRINT<br>2550 PRINT "(Que camino eliges? ";CHR\$(219);CHR\$(29);<br>2560 LET A\$<"1" OR A\$>"9" OR VAL(A\$)>E1(A) THEN GOTO 2560<br>2580 LET B=VAL(A\$)<br>2560 DETNT A\* LET B=VAL(AS) PRINT AS PRINT LET PO=V1(E2(A)+B) GOTO 2330 REM REM ♦\*\* LUCHA CONTRA UN ENEMIGO \*\*\* REM LET H=HB(A) LET F=FZ(A) IF FU>4 THEN GOTO 2760 PRINT 2660 LET H=HB(A)<br>2670 LET F=FZ(A)<br>2680 IF FU>4 THEN GOTO 2760<br>2690 PRINT " Te estas agotando de luchar."<br>2710 PRINT " (Quieres abandonar? (S/N) ";CHR\$(219);CHR\$(29);<br>2710 PRINT " (Quieres abandonar? (S/N) ";CHR\$(219);CHR\$( LET A\$=INPUT\$(1) 2730 IF A\$<>"S" AND A\$<>"s" AND A\$<>"N" AND A\$<>"n" THEN GOTO 2720 PRINT AS IF AS="S" OR AS="s" THEN GOTO 3030 LET AA=HA+1+INT(RND\*11) LET BB=H+1+INT(RND\*11) PRINT IF AA=BB THEN PRINT " Los dos fallasteis el golpe. " IF AA>BB THEN PRINT " Le has dado y le has dejado tonto." 2770 LET BB=H+1+INT(RND\*11)<br>2780 PRINT<br>2790 IF AA=BB THEN PRINT " Los dos fallasteis el golpe."<br>2800 IF AA>BB THEN PRINT " Le has dado y le has dejado tonto."<br>2810 IF AA<BB THEN PRINT " Te ha dado un punetazo.":PRINT "Te h 2780 PRINT<br>2790 IF AA=BB THEN PRINT " Los dos fallasteis el go<br>2800 IF AA>BB THEN PRINT " Le has dado y le has dej<br>2810 IF AA<BB THEN PRINT " Te ha dado un punetazo."<br>do y":PRINT "pierdes un punto de tu fuerza."<br>2820 PRINT PRINT IF AA<BB THEN FU=FU-1 FOR V=1 TO 400: NEXT V IF FU=O THEN GOTO 2970 IF AA>BB THEN F=F-1 IF F=0 THEN GOTO 2900 GOTO 2680

### **PROGRAMAS**

2890 PRINT 2900 PRINT " Le has matado. Eres un fiera." 2910 PRINT " Enhorabuena campeon." 2920 PRINT 2930 LET PO=V2(3\*A-2) 2940 FOR V=1 TO 1000:NEXT V 2950 GOTO 2330 2960 PRINT 2930 LET PO=V2(3\*A-2)<br>2940 FOR V=1 TO 1000:NEXT V<br>2950 GOTO 2330<br>2960 PRINT " Te ha vencido. Lo siento"<br>2980 PRINT " Mucha sera la gente que te llore<br>2980 FRINT " Mucha sera la gente que te llore 2940 FOR V=1 TO 1000:NEXT V<br>2950 GOTO 2330<br>2960 PRINT " Te ha vencido. Lo siento"<br>2930 PRINT " Mucha sera la gente que te llore."<br>2990 POR V=1 TO 1000:NEXT V<br>2990 PDTNT 2990 FOR V=1 TO 1000:NEXT V 3000 PRINT 3010 LET PO=V2(3\*A) 3020 GOTO 2330 3030 LET PO=V2(3\*A-1) 3040 GOTO 2330 3050 REM 3060 REM \*\*\* OBTENER OBJETOS \*\*\* 3070 REM 3080 LET Q=0 3090 FOR K=1 TO 01(A) 3060 REM \*\*\* OBTENER OBJETOS \*\*\*<br>3070 REM<br>3080 LET Q=0<br>3090 FOR K=1 TO 01(A)<br>3100 IF PR(02(A)+K)<>0 THEN S1=1:GOTO 3200<br>3110 IF Q=0 THEN PRINT:PRINT " Te dan los siguientes objetos:"<br>3120 IFT Q=0 THEN PRINT:PRINT " Te dan 3120 LET Q=1 3130 PRINT 3140 PRINT 0\$(02(A)+K) 3110 IF Q=0 THEN PRINT:PRINT "<br>3120 LET Q=1<br>3130 PRINT<br>3140 PRINT O\$(O2(A)+K)<br>3150 LET A\$=0\$(O2(A)+K)<br>3160 GOSUB 4160<br>3170 GET TI(TT-1)-02(A)+K 3160 GOSUB 4160 3130 PRINT<br>3140 PRINT O\$(O2(A)+K)<br>3150 LET A\$=O\$(O2(A)+K)<br>3160 GOSUB 4160<br>3170 LET TI(IT+1)=O2(A)+K<br>3180 LET IT=IT+1<br>3190 LET IT=IT+1 3180 LET IT=IT+1 3190 LET O1(A)=O1(A)-1 3200 NEXT K 3210 LET Q=0 3220 FOR K=1 TO 01(A) 3190 LET 01(A)=01(A)-1<br>3200 NEXT K<br>3210 LET Q=0<br>3220 FOR K=1 TO 01(A)<br>3230 IF PR(02(A)+K)<=0 THEN S2=1:GOTO 3290<br>3240 IF Q=0 THEN PRINT:PRINT "Puedes comprar los siguientes objetos"<br>TE Q=0 THEN PRINT:PRINT "Puedes comprar 3250 IF Q=0 THEN PRINT:PRINT "con las";DO;"pesetas que tienes:":PRINT 3260 LET Q=Q+1 3230 IF PR(O2(A)+K)<=0 THEN S2=1:GO<br>3240 IF Q=0 THEN PRINT:PRINT "Puede<br>3250 IF Q=0 THEN PRINT:PRINT "con 1<br>3260 LET Q=Q+1<br>3270 PRINT Q; ": ";O\$(O2(A)+K)<br>3280 LET NO(Q)=O2(A)+K 3240 IF Q=0 THEN PRINT:PRINT<br>3250 IF Q=0 THEN PRINT:PRINT<br>3260 LET Q=Q+1<br>3270 PRINT Q;":";O\$(O2(A)+K)<br>3280 LET NO(Q)=O2(A)+K<br>3290 NEXT K 3290 NEXT K 3300 IF Q=0 THEN GOTO 3600 3310 PRINT:PRINT "(Cuantos quieres? ";CHR\$(219);CHR\$(29); 3320 LET A\$=INPUT\$(1) 3330 IF A\$<"0" OR A\$>"9" THEN GOTO 3320 3340 LET B=VAL(A\$) 3350 PRINT A\$ 3360 PRINT 3370 IF B>O1(A) THEN PRINT:PRINT " No hay tantos objetos.":GOTO 3310 3380 IF B=0 GOTO 3590 3390 PRINT "(Que números quieres?" 3400 PRINT "Damelos de uno en uno." 3410 PRINT 3420 FOR K=1 TO B 3430 INPUT "objeto <sup>=</sup>";N 3440 IF N<1 OR N>O1(A) THEN PRINT:PRINT " Ese objeto no esta.":PRINT:GOTÓ <sup>343</sup> 0 3450 LET N=NO(N) 3460 IF PR(N)>DO THEN GOTO 3530 3470 LET TI(IT+1)=N 3480 LET IT=IT+1 3490 LET DO=DO-PR(N) 3500 LET A\$=0\$(02(A)+N) 3510 GOSUB 4160 3520 GOTO 3570 3530 PRINT:PRINT "No tienes bastante dinero para" 3500 LET A\$=0\$(02(A)+N)<br>3510 GOSUB 4160<br>3520 GOTO 3570<br>3530 PRINT:PRINT "No tienes bastante din<br>3540 PRINT "comprar ";0\$(02(A)+N)<br>2550 LET K=01(A) 3550 LET K=O1(A) 3560 GOTO 3580

3570 LET 01(A)=01(A)-1 3580 NEXT K 3590 LET Q=0 3600 FOR K=1 TO 01(A) 3610 IF  $PR(O2(A) + K) > = 0$  THEN S3=1:GOTO 3660 3620 IF Q=0 THEN PRINT "Puedes coger los siguientes ob jetos:": PRINT 3630 LET Q=Q+1<br>3640 PRINT Q:" PRINT Q; ":"";  $0*(02(A) + K)$ 3650 LET NO(Q)=02( A)+K 3660 NEXT K 3670 IF Q=0 THEN GOTO 3870 3680 PRINT:PRINT "(Cuantos quieres? " ; CHR\$(219 ) ; CHR\$(29 ) ; 3690 LET A\$=INPUT\$(1) 3700 IF A\$<"0" OR A\$>"9" THEN GOTO 3690 3710 LET B=VAL(A\$) 3720 PRINT A\$ 3730 IF B>O1(A) THEN PRINT:PRINT " No hay tantos ob jetos.": GOTO 3680 3740 IF B=0 GOTO 3870 3750 PRINT: PRINT "(Que numeros quieres?" 3760 PRINT "Dámelos de uno en uno." : PRINT 3770 FOR K=1 TO B<br>3780 INPUT "Ob 3780 INPUT "Objeto = "; N<br>3790 IF N<1 OR N>01(A) T IF N<1 OR N>O1(A) THEN PRINT:PRINT " Ese objeto no esta. ":PRINT:GOTO 378  $\Omega$ 3800 LET A\$=0\$(02( A)+N) 3810 GOSUB 4160 3820 LET 01(A)=01(A)-1 3830 LET N=NO(N) 3840 LET TI(IT+1)=N 3850 LET IT=IT+1 **3860 NEXT K** 3870 LET P0=V3(A) 3880 LET 81=0:LET S2=0:LET S3=0 3890 FOR V=1 TO 500: NEXT V 3900 GOTO 2330 3910 REM 3920 REM \*\*\* COMPROBAR OBJETOS \*\*\* 3930 REM 3940 FOR K=1 TO IT 3950 IF CN(A)=TI(K) THEN GOTO 4000 3960 NEXT K 3970 PRINT:PRINT "Lo siento. No tienes ";O\$(CN(A)> 3980 LET PO=V4(2\*A) 3990 GOTO 2330 4000 PRINT:PRINT "Tienes suerte. Tenias ";O\$(CN(A)) 4010 LET PO=V4(2\*A-1) 4020 FOR V=1 TO 500: NEXT V 4030 GOTO 2330 4040 REM CASILLA FINAL DEL JUEGO 4050 PRINT 4060 PRINT " El juego ha terminado. " 4070 PRINT 4080 PRINT " (Quieres jugar otra vez? (S/N)" 4090 LET A\$=INPUT\$(1) 4100 IF A\$="s" OR A\$="S" THEN CLS:GOTO 1600 4110 IF A\$<>"n" AND A\$<>"N" THEN GOTO 4090 4120 PRINT 4130 PRINT " Hasta la vista. " 4140 PRINT:PRINT: PRINT 4150 END 4160 REM 4170 REM \*\*\*\*\*\*\*\*\*\*\*\*\*\*\*\*\*\*\*\*\*\*\*\*\*\*\*\*\*\*\*\* 4180 REM \* RECONOCER OBJETOS ESPECIALES \* 4190 REM \*\*\*\*\*\*\*\*\*\*\*\*\*\*\*\*\*\*\*\*\*\*\*\*\*\*\*\*\*\*\*\* 4200 REM 4210 IF A\$="Comida" THEN LET FU=FU\*2: PRINT: PRINT " Ahora tu fuerza es:";FU:PR INT 4220 IF A\$="Daga" THEN LET HA=HA+10: PRINT:PRINT " Ahora tu habilidad es:"HA:P RINT

## **PROGRAMAS**

4230 IF A\$="Sable" THEN LET HA=HA\*2: PRINT: PRINT " Tu habilidad ha aumentado a : "HA: PRINT<br>4240 IF 4240 IF A\$="Pistola" THEN LET HA=HA\*3:PRINT:PRINT " Tienes una habilidad de:" HA: PRINT 4250 IF A\$="Leche" THEN LET FU=INT(FU\*1.5 ):PRINT:PRINT " Tienes una fuerza de : "; FU: PRINT 4260 IF A\$="Vitaminas" THEN LET FU=FU\*3):PRINT:PRINT " Tu fuerza es igual a:" HA:PRINT<br>4250 IF A\$="L<br>:";FU:PRINT<br>4260 IF A\$="V<br>;FU:PRINT<br>4270 RETURN 4270 RETURN

Las modificaciones que hay que realizar son las siguientes:

#### **AMSTRAD:**

- 1560 LET A\$=INKEY\$: IF A\$="" THEN GOTO 1560
- 1600 OPENIN
- 1660 INPUT #9,1,IE,IE1,IM,10,101,10
- 1680 LINE INPUT #9,S\$(K)
- 1710 INPUT #9,CL(K),IN(K)
- 1740 LINE INPUT #9,E\$(K)
- 1770 INPUT #9,V1(K)
- 1800 INPUT #9,El(K)
- 1830 INPUT #9,HB(K), FZ(K), V2(3\*K-2), V2(3\*K-1), V2(3\*K)
- 1860 LINE INPUT #9,0\$(K)
- 1890 INPUT #9,PR(K)
- 1920 INPUT #9,0 1(K),V3(K)
- 1950 INPUT #9,CN(K),V4(2'K- 1),V4(2"K)
- 1970 CLOSEOUT
- 2010 LET A\$=INKEY\$:IF A\$="" THEN GOTO 2010
- 2190 LET HA=10+INT (RND( 1)\*10)
- 2200 LET FU=10+INT (RND( 1)' 10)
- 2210 LET D0=200+INT (RND( 1)\*100)
- 2300 LET A\$=INKEY\$:IF A\$"" THEN GOTO 2300
- 2560 LET A\$=INKEY\$:IF A\$="" THEN GOTO 2560
- 2720 LET A\$=INKEY\$:IF A\$"" THEN GOTO 2720
- 2760 LET AA=HA+1+INT (RND( 1)\* 11)
- 2770 LET BB=H+1+INT (RND(l)'l 1)
- 3320 LET A\$=INKEY\$:IF A\$="" THEN GOTO 3320
- 3690 LET A\$=INKEY\$:IF A\$="" THEN GOTO 3690
- 4090 LET A\$=INKEY\$:IF A\$="" THEN GOTO 4090

#### **MSX:**

- 2190 LET HA=10+INT (RND(1)\*10)
- 2200 LET FU=10+INT (RND( 1)\*10)
- 2210 LET D0=200+INT (RND(l)-lOO)
- 2760 LET AA=HA+1+INT (RND(1)' 11)
- 2770 LET BB=H+1+INT (RND(l)'l 1)

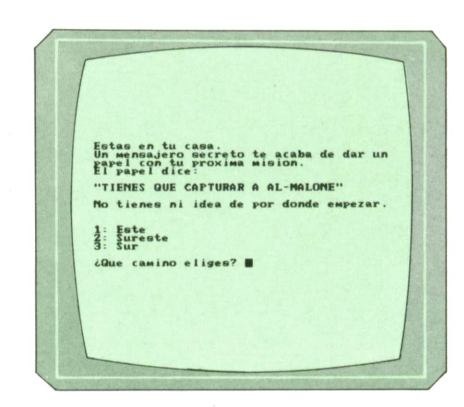

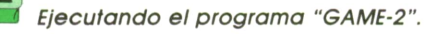

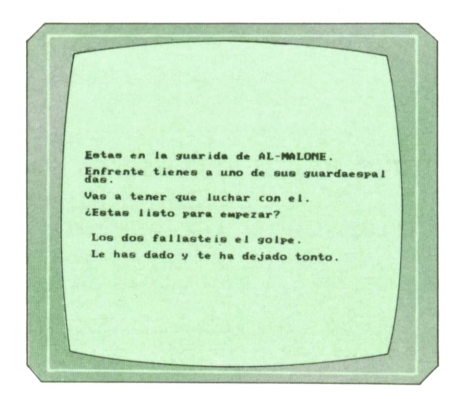

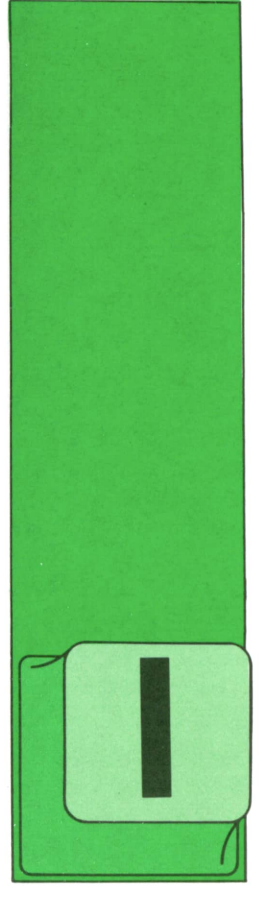

#### NDEPENDIENTEMENTE del hecho de que el documento sea preimpreso o se diseñe para ser escrito íntegramente con la impresora del ordenador, hay que tener

DISEÑO DE DOCUMENTOS

en cuenta otros elementos respecto de su aspecto general:

*b)* Presentación. Aunque, evidentemente, siempre es útil cuidar que el aspecto de cualquier documento sea agradable, éste es un detalle muy a tener en cuenta cuando los documentos que se diseñan van a ser utilizados por personas ajenas al proceso de datos (e, incluso en ocasiones, con cierta animadversión hacia él). Así, sin despreciar los restantes detalles, hay que cuidar algunas características que dan un aspecto más agradable al documento que se diseña:

*— Tamaño de la letra.* En la mayoría de las impresoras la altura de los caracteres es fija, pero no la anchura de ellos: conviene disponer que se escriba con la letra mayor que el contenido del documento, su tamaño exterior, etc., permitan. Aunque en las impresoras de matriz de puntos (las más extendidas en la informática personal y profesional) se puede variar dentro de un documento (e incluso dentro de una línea) la anchura de los caracteres, en las impresoras de líneas esto no es posible. En cualquier caso, debe estudiarse con cuidado esta

variación de la anchura de los caracteres, pues suele ser fuente de errores y disminuye la "portabilidad" del programa que escribe los datos (pueden variar los caracteres especiales de control de la impresora al pasar a otro equipo).

**TECNICAS DE ANALISIS**

También hay que estudiar el valor óptimo: de la separación entre líneas (1/6, 1/8 de pulgada o valores no estándar), pues es un parámetro variable en prácticamente todas las impresoras profesionales.

Por el contrario, hay quien defiende la uniformidad de modo de escritura (tamaño de letra, separación de líneas...) por razones de ahorro de tiempo, simplicidad, transportabilidad, etc. En los centros de proceso de datos (CPD's) es usual que se establezcan valores estándares para estas características (variables, a lo sumo, según el tipo de documento, pero nunca al arbitrio del analista).

*— Color y sombreados.* Aunque el papel no sea preimpreso, se puede elegir, en ocasiones, el color de fondo (especialmente si se escribe en hojas sueltas) o, al menos, entre un papel pautado (el conocido "papel pijama") o uno blanco.

*— Gráficos.* Siempre que sea posible se deberá incluir algún pequeño gráfico, algún rótulo fijo (en letra grande, subrayado, todo en mayúsculas...), algunas líneas separadoras, etc., para dar un poco de variedad y "movimiento" al documento. También es útil con esta finalidad sustituir (en la medida de lo posible) las tablas y cuadros de cifras por gráficos o representaciones visuales de cualquier tipo.

*— Márgenes.* Hay que tener en cuenta que un margen izquierdo ancho "aligera" un documento. Una buena práctica adicional es no aprovechar el espacio de papel hasta el borde derecho, sino dejar un buen margen y "sacar" <sup>a</sup> este margen algunas informaciones y datos que interese subrayar.

*c)* Distribución de los datos en el documento. Es importante que la distribución de las informaciones que se ofrecen en el documento de salida sea:

*— Clara.* Es decir, que el documento tenga cierta lógica, se agrupen en él los datos por conceptos y "separen" en alguna medida las distintas "zonas" del documento.

*— Ordenada.* En efecto, conviene que exista cierta secuencia en los datos que se presentan: datos de total al principio, con las líneas de desglose detrás <sup>o</sup> líneas de detalle con sus totales acumulados al final.

*— Condensada.* Deben escribirse todos los datos necesarios, pero teniendo en cuenta que es tan desagradable para quien utiliza un listado no tener el dato que necesita como que esa información esté rodeada de otras muchas cifras no significativas, entre las cuales "se pierde".

*d)* Tamaño del documento de salida. Enla mayoría de los CPD's existen normas sobre los tamaños de los documentos y a ellas habrá de someterse el analista al diseñar un impreso de salida; pero aunque no sea así, es útil tratar de mantenerse dentro de los valores estándar: la longitud de los papeles más comunes es de 11 ó 12 pulgadas (27,94 ó 30,48 cm), lo que supone escribir unas 56 ó 62 líneas, respectivamente (a 1/6 pulgada <sup>y</sup> dejando 10 líneas para cabeceras, pies, numeración de páginas, etc.). En cuanto <sup>a</sup> la anchura, lo normal es disponer de 80 columnas (con un ancho unitario de 1/10 de pulgada) o 132 columnas, lo que supone un papel con una anchura totalde 10 y 15 pulgadas respectivamente (variando el ancho en función del tipo de papel elegido, las características de la impresora que se utiliza, etc.).

*e)* Formato general del documento. En todo documento de salida se suelen incluir tres zonas de datos (y en ocasiones un grupo de comentarios, códigos, instrucciones de utilización, etc).

Estas zonas conviene que estén claramente separadas para una más fácil identificación de los datos escritos. Suele existir una zona de cabeceras, otra de pies de página y otra tercera que forma el cuerpo del documento.

*— Cabeceras.* Esusual disponer varias líneas (de una <sup>a</sup>tres habitualmente) con los datos fijos del documento: nombre del documento, identificación del organismo, empresa o departamento que emite esos datos, fecha de creación, códigos identificativos, número de página, etcétera. Es importante determinar si las diferentes hojas del documento van <sup>a</sup> ser separadas (para poner en cada una de ellas toda la identificación) o no (en cuyo caso se limitarán los datos incluidos en cada hoja <sup>a</sup>lo estrictamente necesario para su localización y para que resulte estético el conjunto).

*— Pies de página.* Se pueden incluir <sup>a</sup> pie de página (una o dos líneas a lo sumo) comentarios o datos complementarios <sup>a</sup> los incluidos en el cuerpo del documento. A veces se ponen algunas de las informaciones indicadas anteriormente para las cabeceras (nombre y número de página, es lo más usual) al pie del documento. En ocasiones (casi siempre en preimpresos de una sola hoja) se incluyen al pie espacios y recuadros para controles, firmas o anotaciones manuales diversas.

*— Centro del documento.* La mayoría del espacio útil de una página debe estar dedicada a los datos variables. Es usual establecer la longitud del documento en 56 ó 62 líneas (papeles de 11 ó 12 pulgadas, respectivamente).

Naturalmente, estos apartados se ven de un modo diferente si se diseña un preimpreso o si ha de escribirse todo en la impresora del ordenador; en el primer caso, se pueden preparar datos preimpresos exhaustivos con tablas de códigos, instrucciones, etc.; en el segundo, ha de reducirse al máximo la escritura de datos fijos que consumen tiempo de proceso y espacio de memoria (en el ordenador) y tiempo de impresión. Si se utiliza un papel preimpreso se puede minimizar (o, incluso, suprimir) el pie de página y pasar todos los datos que se suelen incluir en él, al dorso del papel.

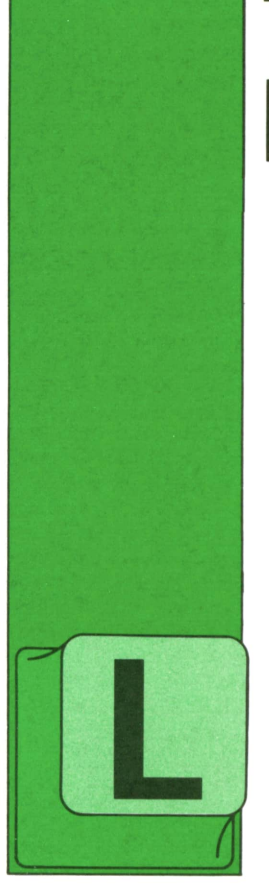

## **TECNICAS DE PROGRAMACION**

#### B Otras formas de la instrucción condicional

A instrucción IF-THEN-ELSE es la única forma de instrucción condicional del lenguaje BASIC. Sin embargo, otros lenguajes más avanzados permiten utilizar otras, más

complejas, que aumentan las posibilidades del programador y simplifican la escritura y la interpretación de los programas. Una de estas formas es la instrucción CASE de PASCAL.

Supongamos que tenemos una variable X que puede tomar varios valores diferentes, por ejemplo: 1,2,3, 4, 5, 6, 7, 8. En nuestro programa deseamos ejecutar la instrucción SI si el valor de X es igual a 1; pero si es igual a 2, en lugar de SI queremos ejecutar S2, y así sucesivamente. Finalmente, si X es igual a 8, ejecutaremos la instrucción S8. Pero si X no tiene ninguno de los valores anteriores, ejecutaremos la instrucción S9.

Por supuesto, es posible construir un construir de la posible construir un construir de la posible de la provincia de la provincia de la provincia de la provincia de la provincia de la provincia de la provincia de la provi programa que se comporte así, utilizando tan sólo la instrucción IF-THEN-ELSE. Veamos cómo se haría:

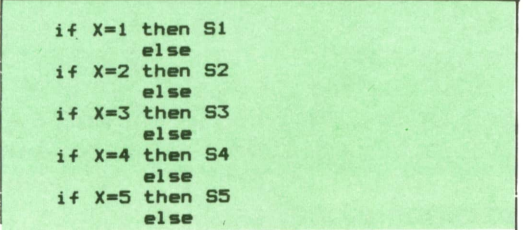

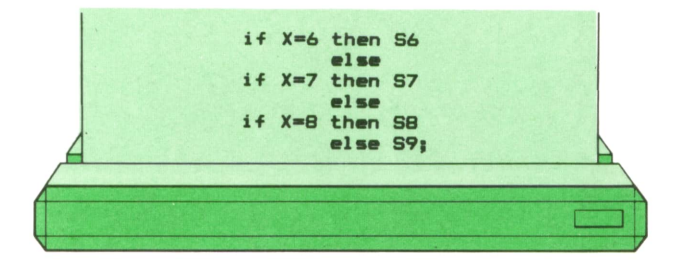

El organigrama que corresponde a este programa es el siguiente:

![](_page_28_Figure_10.jpeg)

### **TECNICAS DE PROGRAMACION**

que, como se ve, es bastante complejo para tratarse de una sola instrucción. Por eso, en PASCAL existe la estructura CASE, que viene a ser una abreviatura de la instrucción anterior. Con ella, nuestro ejemplo se escribiría así:

![](_page_29_Figure_2.jpeg)

cuyo organigrama puede reducirse a:

![](_page_29_Figure_4.jpeg)

No todos los compiladores de PASCAL permiten utilizar la palabra reservada ELSE, que aparece al final de nuestro ejemplo para especificar lo que hay que hacer si el valor de X no pertenece a ninguno de los casos especificados. En algunos compiladores esta palabra se sustituye por OTHERWISE ("de lo contrario", en inglés). En otros, está totalmente prohibida. Si esto ocurre, cuando el valor de la variable de control de la estructura CASE se encuentra fuera de lo previsto, no se ejecutará nada. El organigrama correspondiente será el mismo de la figura anterior, eliminando el bloque marcado con S9.

No es necesario que los valores que puede tomar la variable de control del bloque CASE tengan que ser consecutivos. Podrían estar salteados. Por ejemplo:

![](_page_29_Figure_8.jpeg)

que corresponde al organigrama:

![](_page_29_Figure_10.jpeg)

Ni siquiera es necesario que se trate de números. Podría tratarse de otros tipos de

![](_page_29_Figure_12.jpeg)

cuyo organigrama es:

![](_page_30_Figure_0.jpeg)

También podría ocurrir que varios de los casos coincidieran. En nuestro primer ejemplo, SI podría ser igual a S3 y a S7, mientras S2 podría ser igual a S5, S4, S6, S8 y S9 serían independientes entre sí. En tal caso, la instrucción CASE puede simplificarse aún más, reuniendo los casos comunes en uno solo:

![](_page_30_Figure_2.jpeg)

y el organigrama sería:

![](_page_30_Figure_4.jpeg)

Las instrucciones SI, S2, etc., pueden ser de cualquier tipo. Podrían ser instrucciones IF-THEN-ELSE, bucles, instrucciones de asignación o bloques secuenciales de instrucciones. Veamos un ejemplo de este último caso:

![](_page_30_Figure_6.jpeg)

cuyo organigrama es:

![](_page_30_Figure_8.jpeg)

En el lenguaje APL es posible construir estructuras de control semejantes a ésta utilizando la operación descrita al hablar del bloque IF-THEN. Para ello, basta construir una matriz de caracteres, cada una de cuyas filas sea una de las instrucciones SI, S2, etc. Después indexaremos esa matriz por el número de la fila que se desea ejecutar y aplicaremos el símbolo de ejecución.

Veamos algunos ejemplos:

## **TECNICAS DE PROGRAMACION**

![](_page_31_Picture_1.jpeg)

La primera línea de este ejemplo asigna a la variable S una matriz de una fila y cinco columnas (la longitud de la línea más larga que tenemos que ejecutar condicionalmente) cuyo valor es igual <sup>a</sup> la primera instrucción a ejecutar, encerrada entre comillas y completada con blancos hasta la longitud indicada.

La segunda línea añade <sup>a</sup> la variable S una nueva fila (la segunda) con la segunda instrucción. También en este caso sería preciso completarla con blancos hasta el tamaño indicado, de no ser porque esta instrucción es exactamente igual <sup>a</sup> dicho tamaño.

Las líneas tercera y cuarta concatenan nuevas líneas a la variable S, que así pasa a tener cuatro filas y cinco columnas.

La línea quinta nos presenta el valor de S, para comprobar que es exactamente el deseado.

Por fin, la última línea indexa la tabla S por la fila correspondiente al valor de X (es decir, selecciona úna fila) y la ejecuta. Por tanto, si X es igual <sup>a</sup>1, se ejecutará la primera fila; si es igual <sup>a</sup>2, la segunda; si es igual <sup>a</sup>3, la tercera y si es igual <sup>a</sup>4, la cuarta. Veamos el organigrama correspondiente:

![](_page_31_Figure_7.jpeg)

Elejemplo anterior sólo es aplicable en el caso de que los valores de X sean consecutivos, comenzando en 1. El ejemplo siguiente elimina esta restricción. Supondremos que S es la misma matriz que en el caso anterior.

![](_page_31_Picture_9.jpeg)

En esta instrucción, si X es igual <sup>a</sup>1, se ejecutará la primera línea de S; si es igual <sup>a</sup>2, la segunda; y así sucesivamente. El organigrama será el mismo que el del programa anterior, sustituyendo los valores de X (1, 2, 3, 4) por los nuevos (1,3,  $-3.25$ ).

No es necesario que los valores de X sean números. Pueden muy bien ser caracteres, como en el siguiente ejemplo:

![](_page_31_Picture_12.jpeg)

donde se ejecutará la primera línea de S si X esigual al carácter 'A', la segunda si es igual <sup>a</sup>'B', y así sucesivamente.

También es posible agrupar varios valores de X que correspondan <sup>a</sup>la misma línea de S. Para ello, APL utiliza la terminología de la teoría de conjuntos:

![](_page_31_Picture_15.jpeg)

En este caso, si X vale 1, 3 ó 7 (es decir, si pertenece al conjunto 1 3 7), se ejecutará la primera línea de S.Si X vale 2 ó 5 se ejecutará la segunda. Si es igual a 4 la tercera y si es igual a 6 la cuarta. Obsérvese que es posible mezclar las dos formas de seleccionar las líneas en la misma instrucción.

![](_page_32_Picture_0.jpeg)

# **APLICACIONES**

HOJAS DE CALCULO

## LOTUS-123

ISTRIBUIDO por Lotus Development, tenemos ante nosotros un paquete de aplicación muy completo, con una gran aceptación en el mundo profesional donde se

adopta la hoja de cálculo o el paquete completo como herramienta de gestión.

Para utilizarlo debe disponer de un equipo de IBM o compatible con un mínimo de 256 Kb de memoria RAM.

EnLotus 1-2-3 la estructura fundamental para organizar y almacenar los datos es la hoja de trabajo. La capacidad de la misma es de 256 columnas y 8.192 filas.

Pero dejémonos de comentarios y pasemos a iniciar la sesión de trabajo correspondiente:

Teclee LOTUS y pulse (Intro)

![](_page_32_Picture_10.jpeg)

Aparece en supantalla la pantalla 1, en la que le permite seleccionar la aplicación Lotus que desee. Para ello no tiene más que moverse con las flechas de cursor, situarse sobre la opción elegida y

pulsar (Intro), o bien pulse la inicial de dicha opción.

Nuestra intención es conocer la hoja de cálculo; para ello nos situamos sobre la palabra 1-2-3 del menú superior y pulsamos (Intro).

1-2-3 es un solo programa que combina tres entornos de trabajo: una hoja de cálculo, base de datos y gráficos.

![](_page_32_Figure_15.jpeg)

La hoja de trabajo aparece ante nosotros. En la parte superior de la pantalla figura el nombre de la celda activa; si se desplaza con las flechas de cursor verá cómo varía este nombre para dar el correspondiente a la posición del cursor. Seguido a los dos puntos, en el espacio en blanco, aparecerá el contenido de la celda. Por ejemplo: teclee con el cursor en la celda Al un número y pulse (Intro) o desplácese directamente a la celda A2 en la que introduciremos un contenido alfanumérico tecleando 'HOLA.

En la parte superior derecha vemos la palabra ACTIVO, nos indica la modalidad en que se encuentra la hoja, en esta ocasión dispuesta a que introduzcamos valores en las celdas. Al introducir el con-

## **APLICACIONES**

tenido de la celda Al la palabra cambió a VALOR y en la celda A2 a ROTULO.

Abajo, a la izquierda, aparece la fecha y la hora del sistema, que va cambiando conforme lo hace ésta.

La sencillez de esta pantalla puede asustar en un principio sobre todo por la ausencia de menú. Sin embargo, éste existe en el Lotus 1-2-3; para que aparezca en la pantalla tecleamos (/) la barra inclinada a la derecha.

![](_page_33_Picture_299.jpeg)

Observe que la palabra de la esquina superior derecha ha cambiado, ha dejado el modo activo para pasar al modo MENU. Para seleccionar una opción del menú puede desplazarse por el mismo

con las teclas de cursor seleccionando el comando adecuado y pulsando (Intro) o simplemente pulsando la inicial del comando elegido. Al desplazarse con las teclas de cursor la línea inferior del menú va cambiando e indicando el contenido del comando sobre el que se encuentra el cursor.

Además del menú que puede resultar de gran ayuda, 1-2-3 dispone de un completísimo programa de ayuda al que se accede pulsando la tecla Fl y del que sale pulsando la tecla (Esc) o (Intro), volviendo al punto de trabajo en el que se encontraba. Consúltelo, comprobará cómo puede resultarle muy útil para su aprendizaje.

![](_page_33_Picture_300.jpeg)

![](_page_34_Picture_0.jpeg)

## **PASCAL**

ON las estructuras de control que ya conocemos somos capaces de hacer que un conjunto de instrucciones se pueda ejecutar en secuencia, de manera repetitiva

o de manera selectiva, según un criterio dado. Con esto es posible, en teoría, construir cualquier programa.

Sin embargo, hay ciertas estructuras construibles, por supuesto, en base a las estudiadas, que son tan frecuentes que merece la pena disponer de una forma específica de escribirlas, para así conseguir una mayor claridad en los programas.

Vamos a estudiar a continuación una de ellas:

![](_page_34_Picture_7.jpeg)

### La estructura case

Esta estructura podría considerarse como una estructura IF-THEN-ELSE especial. IF, como sabemos, permite escoger entre un máximo de dos posibilidades.

En multitud de ocasiones, sin embargo, es preciso escoger entre más de dos alternativas. Recordemos el procedimiento WriteDia:

![](_page_34_Picture_11.jpeg)

(también se podría haber escrito agrupando los diferentes IF de esta otra manera:

**if D = Lunes** then write ('Lunes');<br>if D = Martes then write ('Martes') **if D = Martes then write ('Martes'); if D = Miércoles then write ('Miércoles'):**

### **PASCAL**

que es algo menos eficiente, pues si, por ejemplo, D fuera Lunes, tras escribir «Lunes» se pasaría a comprobar si D es Martes, etc., cosa que no sucede con el procedimiento en su forma original).

Los casos como éste en que hay que escoger entre más de una alternativa según un criterio dado son muy frecuentes. Para esto está pensada la estructura CASE, que permite escoger entre varias instrucciones según sea el resultado de una expresión dada; el tipo resultante de esta expresión puede ser Integer, Char o cualquier otro tipo escalar creado por nosotros. WriteDia se escribiría así:

![](_page_35_Picture_681.jpeg)

La expresión (en este caso la variable D) cuyo valor controla la decisión a tomar se escribe entre las palabras reservadas CASEy OF; tras esto se escriben las diferentes instrucciones a escoger separadas entre sí por punto y coma.

Delante de cada instrucción y separada por dos puntos debe escribirse la lista de uno o más valores de la expresión (separados por comas) para los que deba ejecutarse, teniendo en cuenta que un valor dado sólo puede aparecer en a lo sumo una lista.

Para terminar, la estructura CASE se escribe la palabra reservada END, tras la que podrían venir otras instrucciones separadas por punto y coma.

Hay que considerar qué sucede cuando el resultado de la expresión no se encuentra en ninguna de las listas. En las primeras versiones de PASCAL se producía un mensaje de error y el programa se detenía; las versiones posteriores simplemente no ejecutan ninguna de las instrucciones de la estructura CASE y pasan a lo que venga a continuación.

La mayoría de los compiladores de PASCAL actuales permiten, sin embargo, definir opcionalmente una instrucción alternativa que se ejecutaría en estos casos; para ello se escribe esta instrucción antes de la palabra END final precedida de la palabra reservada ELSE(en algunos compiladores se emplea la palabra OTHERWISE;estamos ante algo no estándar del PASCAL y de ahí la posibilidad de que no en todos se utilice la misma palabra; en las más recientes proposiciones de estandarización del PASCAL se incluyen algunas ideas similares).

Igual que sucede con la estructura IF, las instrucciones a escoger pueden ser simples, como en el siguiente ejemplo, o de cualquier otro tipo (REPEAT, FOR...), incluso secuencias de instrucciones:

```
program AnalizaTexto;
                                                                  -*(* Analiza los caracteres de un texto introducido por teclado *)
(* y da el total de vocales, consonantes, cifras, etc.
                                                                  *(* --*)
const
MaxLetras = 80; (* Máximo número de letras por texto. *)
type
 Indice_t = 1..MaxLetras;
var
         : array [Indice_t] of char;<br>: Indice_t;
 Texto
 Indice
 (* Variables usadas como contadores: *)
 Vocales.
 Consonantes,
 Cifras.
 OtroTipo : integer;
```
![](_page_36_Figure_0.jpeg)

Para los ordenadores que permiten utilizar vocales acentuadas, éstas son unos caracteres totalmente distintos de las no acentuadas, por lo que pasarían a incrementar el contador OtroTipo si se encontraran en el texto. Pruebe el lector a modificar el programa para que contabilice por separado la letras acentuadas, los signos de puntuación, etc.

Ya hemos dicho que, normalmente, cuando se teclea un texto de menor longitud que el "array of char" al que va destinado, la variable se rellena por la derecha con los espacios en blanco (o caracteres cuyo ordinal es 0, según el compilador) que hagan falta; por ello, normalmente el contador OtroTipo tendrá un valor aparentemente exagerado; vamos a modificar el programa para que solucione este problema utilizando una función que, aplicada a un texto, devuelva su longitud real. Además, haremos que se puedan procesar varios textos consecutivos hasta que se introduzca uno en blanco, mostrándose tras cada uno sus cuentas y las cuentas totales considerando las de los anteriores.

![](_page_36_Picture_4.jpeg)

### **PASCAL**

```
const
  MaxLetras = 80; (t Máximo número de letras por texto, t)
type<br>Indice_t = 1..MaxLetras;
  Indice_t = 80; (* Máximo núme<br>
Indice_t = 1..MaxLetras;<br>
<b>Indice_t = 1..MaxLetras;<br>
Texto_t = array [Indice_t] of
 Texto_t = array CIndice_tJ ot char;
var
  Texto : Texto_t;
Indice : Indice_t;
 (» Variables usadas como contadores: »)
 Vocales, (♦ para la cuenta parcial »)
  Suma_Voc, (* para la cuenta acumulada *)
Consonantes, (» etcétera... t)
 Suma_Con,
 Citras,
 Suma_Ci i,
 OtroTipo,
 Suma_0tr : integer;
 (» --------------------------------------------------*)
function Longitud (T: Texto_t): Indice_t;
(* Devuelve la longitud real del texto T *)
  var I: integer; Parar: boolean;
 begi n
   I:= MaxLetras:
  Parar:» false:
   (* 18)<br>Equine 1: Integer; Parar: boolean;<br>I:= MaxLetras;<br>Parar:= false;<br>(* Se explora el texto de atrás para adelante *)<br>(* hasta encontrar el primer carácter válido: *)
   repeat
    i \in I >= 1 then
        Parar:= (TII] \langle \rangle ' ') and (TII] \langle \rangle chr(0)) else
     it not Parar then I:= 1-1
  until Parar;
  Longitud:» I
 end;
 (*--------------------------------------------------♦)
function Mayúscula (C: char): char;
 begin
   it ('a' <= C ) and (C <= 'z') then
      Mayúscula:» chr (ord(C)-ord('a')+ord('A'))
  i \in \{ 'a' \leq C \} and (C \leq 'z') then
        if C='ñ' then Mayuscula:= '\tilde{N}'
                      else Mayúscula:» C
end;<br>(*---
                                                      (»--------------------------------------------------*)
begin
 Suma_Voc:= 0;
 Suma_Con:» 0;
 Suma_Cit:= 0;
 Suma_0tr:= 0;
 repeat (t repetir el proceso d e textos »)
   writel n;
   writein ('Texto:');
   readl n (Texto);
    ( * Poner a cero los parciales: »)
    Writeln ("Iexto:");<br>readln (Texto);<br>(* Poner a cero los par<br>Vocales    := 0;<br>Consomantes:= 0;<br>Cifras    := 0;
   Consonantes:» 0;
    Constant Carp 2<br>
Consonantes:<br>
Cifras : 0;<br>
Cifras : 0;<br>
OtroTipo : 0;<br>
OtroTipo : 0;<br>
OtroTipo : 0;
  tor Indice:» 1 t o Longitud (Texto) d o
     case Mayúscula (Texto [Indice]) ot
        'A','E','I','0','U' : Vocales:» Vocales + 1;
         ' ',*K','L','M','N','K',
         'W*,'c','1','0','0' : vocales:= vocales + 1;<br>'B','C','D','F','G','H',<br>'J','K','L','M','N','R',<br>'P','Q','R','S','T','V',<br>'W','X','Y','Z' : Consonantes:= Consonantes + 1
```

```
'O' , ' 1' , '2" , *3' , '4' ,
        'S' , ' b
r , '7' , '8' , '9' : Cifras:» Cifras + 1;
     else OtroTipo:= OtroTipo + 1
    end;
(i Enseñar los parciales: ft)
write (' Vocales: ',Vocales :3);<br>write (' Consonantes:',Consonantes :3);<br>write (' Cifras: ',Cifras :3);<br>writeln (' Otras: ',OtroTipo :3);
(t Acumularlos: *)
Suma_Voc:» Suma_Voc + Vocales;
Suma_Con:= Suma_Con ♦ Consonantes;
Suma_Cif:= Suma.Cif + Cifras;
Suma_Otr:= Suma_Otr + OtroTipo;
(* Enseñar los totales: *)
                                                    ' , Suma_Voc : 3) ;
' , Suma_Con : 3) ;
' , Suma_Ci f : 3) ;
',Suma_Otr :3)
                   ('Totales ---><br>('<br>('
 until Longitud (Texto) = O
end
```
![](_page_39_Picture_0.jpeg)

## **OTROS LENGUAJES COBOL**

**Example 15 Instrucciones**<br> **Instrucciones**<br> **Instrucciones**<br> **Instrucciones aritméticas**

N todo programa se realizan cálculos con los datos. Seguidamente se expone el formato de las sentencias de operación más comunes.

La instucción de

ADD | metal numérico-1

literal numérico<br>
10 campo-numérico-2

Los literales y campos que aparecen a la izquierda de la partícula TO se suman al campo que está a su derecha, dejando el resultado en éste.

Si en el programa existe esta secuencia de instrucciones:

#### MOVE 3 TO A. MOVE 10 TO B ADD 2 A TO B.

El valor final de B es  $15(2 + 3 + 10)$ . El contenido de A permanece invariable. Para restar se emplea la instrucción:

literal-numérico campo-numérico- <sup>1</sup> SUBTRACT FROM campo-numérico-2

Se suman los literales y valores de los campos que se encuentren a la izquierda del FROM, restándose a su vez el contenido de la variable de la derecha. Fuestar.

Después de la serie de instrucciones:

MOVE 3 TO A. MOVE 10 TO B. SUBTRACT 2 A FROM B.

B toma el valor  $5(10 - (2 + 3))$ .

La multiplicación tiene el siguiente formato:

MULTIPLY **Representative MULTIPLY** 1 BY campo-numérico-2

Se multiplican los dos valores y elresultado se almacena en el último campo (campo-numérico-2).

#### MOVE 3 TO A. MOVE 10 TO B. MULTIPLY A BY B.

El valor final de B será 30 (3\*10). Para dividir se utilizan las instrucciones:

![](_page_39_Picture_542.jpeg)

Se divide el valor del campo-2 por el valor de campo-1 o el literal, almacenando en campo-2 el resultado.

#### MOVE 12 TO B. DIVIDE 3 INTO B.

Después de ejecutar las instrucciones B, tendrá como valor 4.

Pero en un programa pueden surgir expresiones aritméticas mucho más complicadas, resultando muy pesada su representación con las instrucciones anteriores. Para estas ocasiones existe una nueva instrucción.

COMPUTE campo-1 = expresión aritmética.

Los operadores que se utilizan en una expresión aritmética son:

- + Sumar.
- 
- ' Multiplicar.
- / Dividir.
- Potenciación.
- () Paréntesis.

Existe una jerarquía de operadores, a la hora de trabajar con ellos.

— Se ejecutan primero las operaciones encerradas entre paréntesis.

— Seguidamente se calcula el signo<br>que afecta a la expresión.

- El operador de potenciación.<br>— Multiplicación y división.<br>— Suma y resta.
- 
- 

Dentro de la misma prioridad se ejecutan antes los que estén más a la izquierda. Hay que colocar los paréntesis de forma estratégica para romper el orden de prioridades, según interese.

El siguiente programa pide por pantalla el código de un empleado, su sueldo, el porcentaje de gratificación y la cantidad a descontar. Se mostrará por pantalla el total que debe percibir cada empleado.

La fórmula que se aplica para obtener el sueldo neto es:

 $\frac{1}{100}$  = SUELDO + SUELDO \*  $\frac{1}{100}$  = DESCUENTO

![](_page_40_Picture_276.jpeg)

![](_page_41_Picture_0.jpeg)

![](_page_41_Picture_1.jpeg)